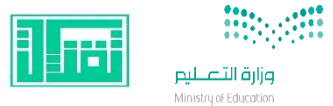

**وزارة التعليم إدارة تعليم منطقة المدينة المنورة مبادرة تقنيات التعليم للجميع**

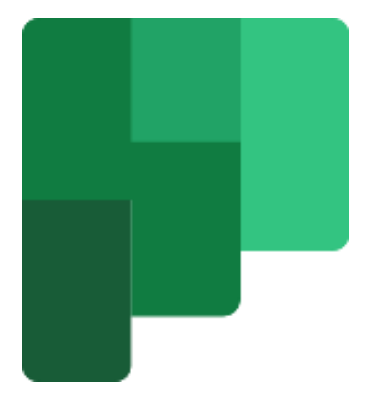

**توظيف برنامج Planner في إدارة وتنظيم مهام الطالبات**

إعداد**/ ن**وال دخيل الله الرحيلي

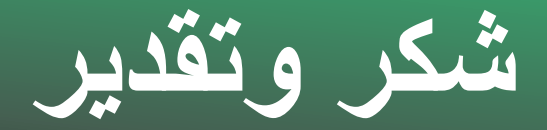

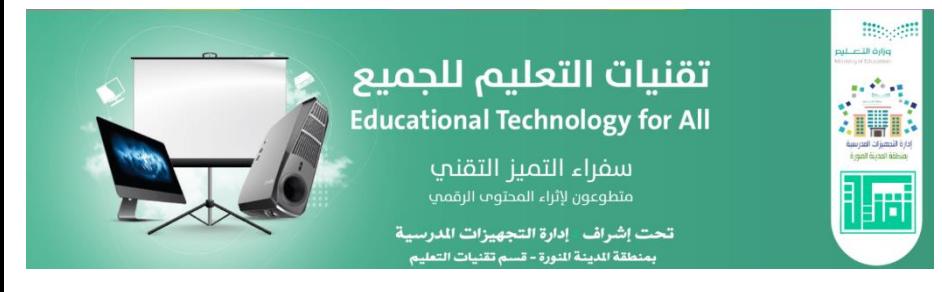

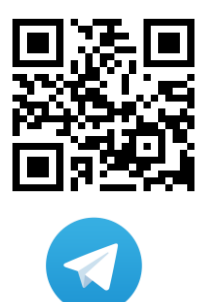

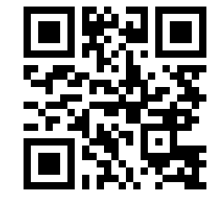

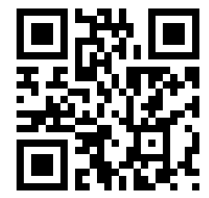

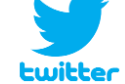

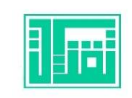

**مبادرة تقنيات التعليم للجميع**

**أ.مروة المخلفي مشرفة تقنيات التعليم**

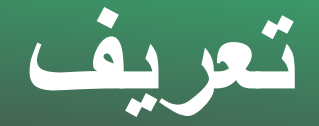

**معلمة لغة إنجليزية خبيرة مايكروسوفت للتعليم اإلبداعي 2021 مدربة معتمدة من جامعة أم القرى ماجستير صحة نفسية بكالوريوس لغة إنجليزية دبلوم توجيه وإرشاد نفسي محكمة معتمدة في مسابقات الروبوت وعلى األخضر مشينا سفيرة التميز التقني – مبادرة تقنيات التعليم للجميع حاصلة على وسام التميز اإلعالمي – وزارة التعليم فائزة بمسابقة مدرستي الرقمية** 

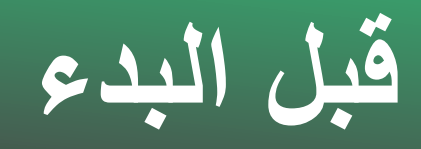

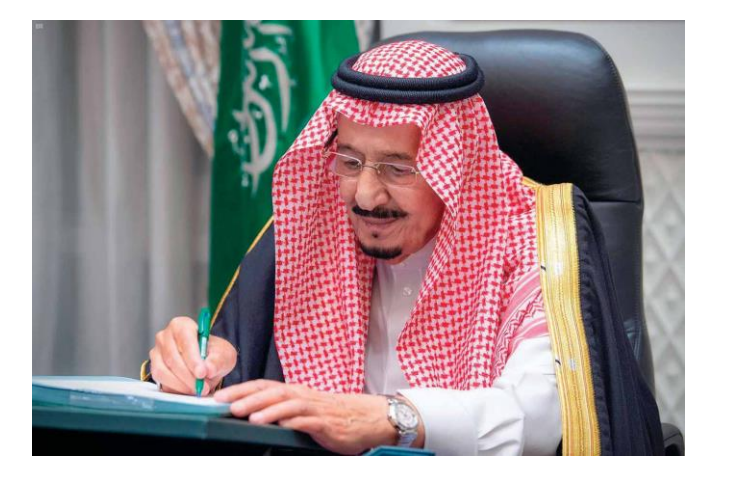

**"إن التعليم في السعودية هو الركيزة األساسية التي تحقق بها تطلعات شعبنا نحو التقدم والرقي في العلوم والمعارف"**

خادم الحرمين الشريفين الملك سلمان بن عبدالعزيز آل سعود حفظه الله

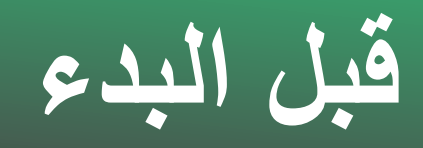

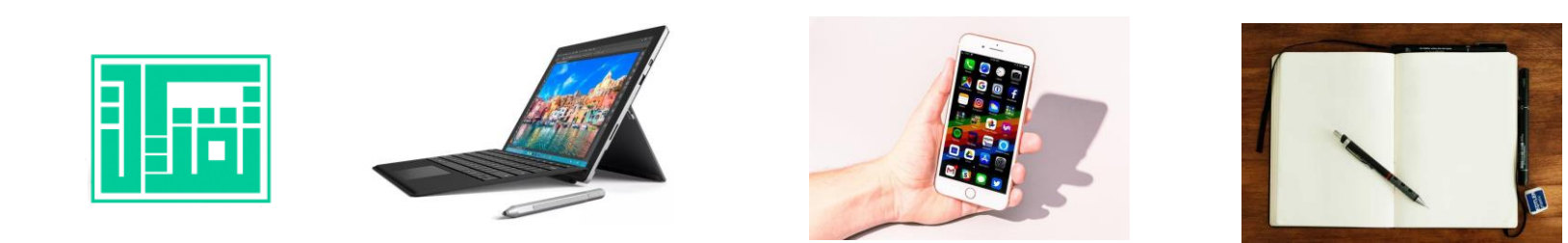

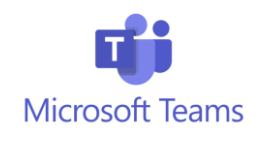

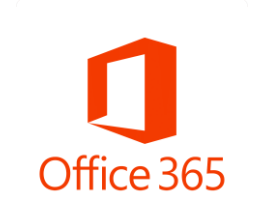

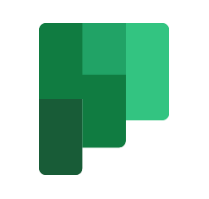

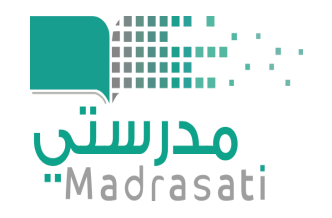

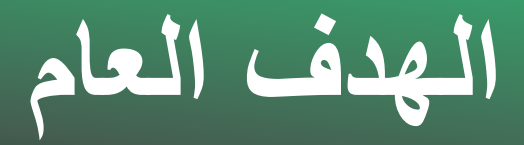

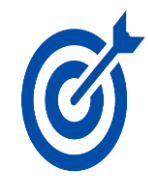

### **تعريف المتدربات بكيفية إدارة وتنظيم مهام الطالبات عن طريق برنامج Planner**

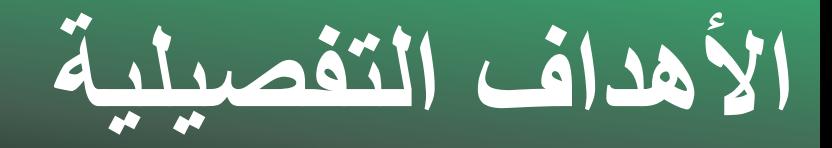

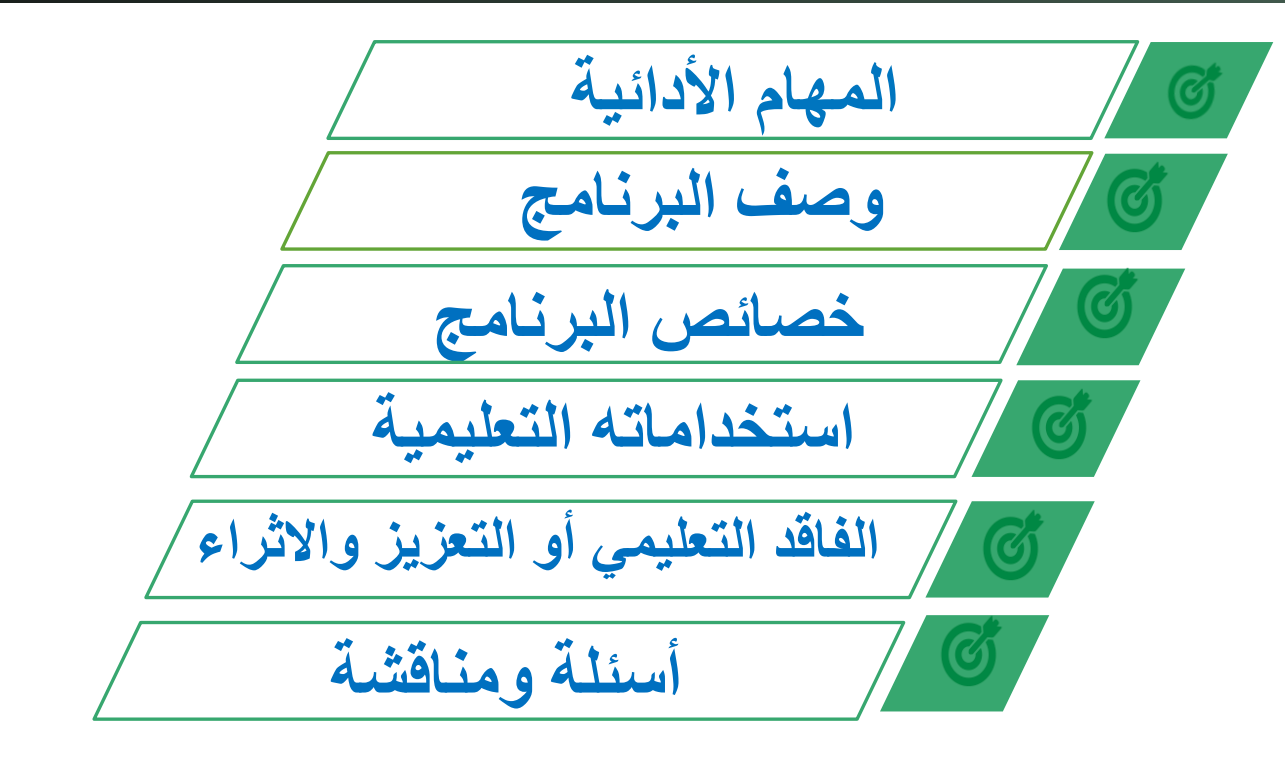

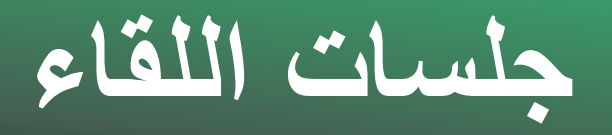

$$
\overbrace{\hspace{2.5cm}|\hspace{2.9cm}|\hspace{2.9cm}|\hspace{2.9cm}|\hspace{2.9cm}|\hspace{2.9cm}|\hspace{2.9cm}|\hspace{2.9cm}|\hspace{2.9cm}|\hspace{2.9cm}|\hspace{2.9cm}|\hspace{2.9cm}|\hspace{2.9cm}|\hspace{2.9cm}|\hspace{2.9cm}|\hspace{2.9cm}|\hspace{2.9cm}|\hspace{2.9cm}|\hspace{2.9cm}|\hspace{2.9cm}|\hspace{2.9cm}|\hspace{2.9cm}|\hspace{2.9cm}|\hspace{2.9cm}|\hspace{2.9cm}|\hspace{2.9cm}|\hspace{2.9cm}|\hspace{2.9cm}|\hspace{2.9cm}|\hspace{2.9cm}|\hspace{2.9cm}|\hspace{2.9cm}|\hspace{2.9cm}|\hspace{2.9cm}|\hspace{2.9cm}|\hspace{2.9cm}|\hspace{2.9cm}|\hspace{2.9cm}|\hspace{2.9cm}|\hspace{2.9cm}|\hspace{2.9cm}|\hspace{2.9cm}|\hspace{2.9cm}|\hspace{2.9cm}|\hspace{2.9cm}|\hspace{2.9cm}|\hspace{2.9cm}|\hspace{2.9cm}|\hspace{2.9cm}|\hspace{2.9cm}|\hspace{2.9cm}|\hspace{2.9cm}|\hspace{2.9cm}|\hspace{2.9cm}|\hspace{2.9cm}|\hspace{2.9cm}|\hspace{2.9cm}|\hspace{2.9cm}|\hspace{2.9cm}|\hspace{2.9cm}|\hspace{2.9cm}|\hspace{2.9cm}|\hspace{2.9cm}|\hspace{2.9cm}|\hspace{2.9cm}|\hspace{2.9cm}|\hspace{2.9cm}|\hspace{2.9cm}|\hspace{2.9cm}|\hspace{2.9cm}|\hspace{2.9cm}|\hspace{2.9cm}|\hspace{2.9cm}|\hspace{2.9cm}|\hspace{2.9cm}|\hspace{2.9cm}|\hspace{2.9cm}|\hspace{2.9cm}|\hspace{2.9cm}|\hspace{2.9cm}|\hspace{2.9cm}|\hspace{2.9cm}|\hspace{2.9cm}|\hspace{2.9cm}|\
$$

**الفاقد التعليمي** 

**أو التعزيز واالثراء**

**التطبيق العملي**

**أسئلة ومناقشة**

**المهام األدائية**

**الجلسة األولى الجلسة الثانية**

**وصف البرنامج**

**خصائص البرنامج**

**استخداماته التعليمية**

**شرح البرنامج**

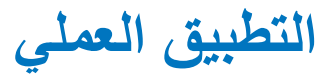

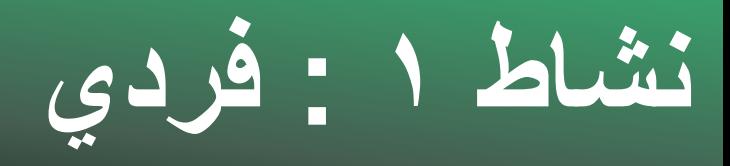

**.. من خالل خبرتك فضالً شاركينا ماذا نعني بالمهام األدائية ؟**

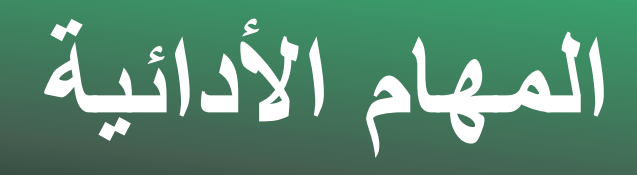

#### **نشاط تعليمي)شفوي أو تحريري أو عملي( يطلب من المتعلم القيام به إلثبات معرفته وفهمه وكفاءته وتقويم ما أتقن تعلمه ،**

**وتطبيق القواعد والقوانين والمبادئ التي تمت دراستها لإلجابة عن األسئلة التي تطرح في الموقف التعليمي**

# **أنواع المهام األدائية**

**واجبات – مطويات – أنشطة استقصاء – أنشطة استكشاف – العروض التقديمية – الخرائط المعرفية – خرائط المفاهيمية – الرحالت المعرفية – البحوث – التقارير العلمية والتجارب العملية – المشاريع – مهام مركبة**

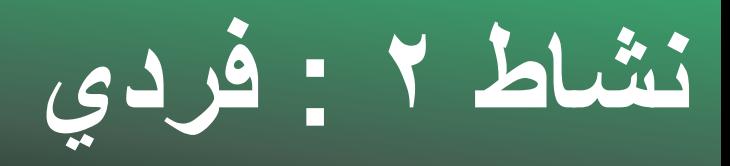

**من خالل خبرتك ..**

**فضالً شاركينا تجربتك في كيفية تنظيم المهام األدائية لطالباتك؟**

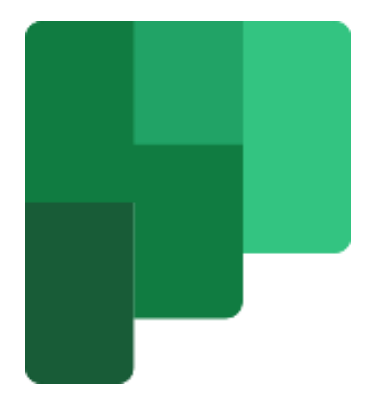

## **Planner**

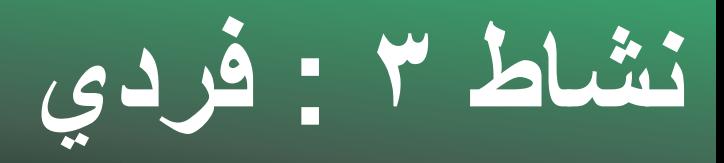

#### **هل سبق ل ِك تجربة برنامج Planner ؟**

**نعم / ال** 

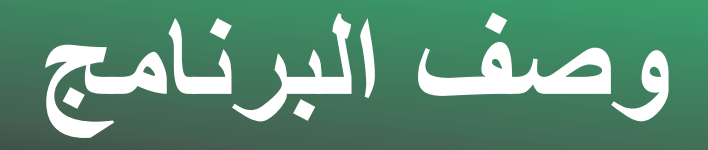

#### هو تطبيق من ضمن حزمة Microsoft Office 365 لإدارة المهام والمشاريع في العمل الشخصي والجماعي . وِيُعتبِر أداة فَعالة في التّخطيط والتنظيم .

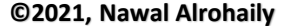

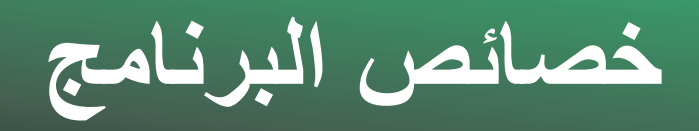

**التطبيق متاح مجانًا ألجهزة أندرويد، ولمستخدمي أجهزة آيفون وآيباد**

**ال يمكن تحديد أكثر من 11 عضو في المهمة الواحدة**

**ال يمكن إضافة أعضاء من خارج الفريق يسمح بقائمة تحقق واحدة فقط لكل مهمة**

**رسوم بيانية تبين مستوى التقدم واجهة مستخدم بسيطة وسهلة في إنجاز المهام** 

**يعمل بكفاءة وتكامل مع تطبيقات Microsoft office 365**

**ال يعمل خارج مجموعة Microsoft office 365**

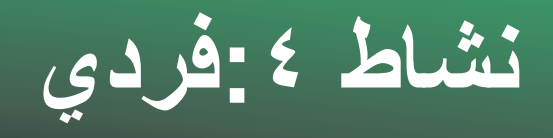

**من خالل معرفة خصائص البرنامج ..** 

**من وجهة نظرك كيف ممكن االستفادة من البرنامج في العملية التعليمية ؟**

**استخدامات البرنامج التعليمية**

**المهام األدائية المشاريع الفردية والجماعية** 

**المشاريع البحثية معالجة الفاقد التعليمي**

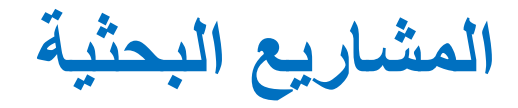

**اثراء المتفوقات**

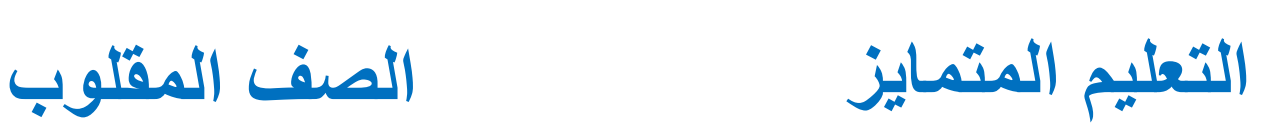

**تعزيز المهارات**

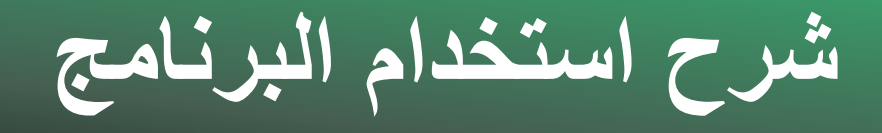

# هناك طريقتان للدخول للتطبيق :<br>\*منصة مدرستي ثم اختيار ايقونة أوفيس ٢٦٥ \*عن طريق المتصفح والدخول بحسابنا في Microsoft Office 365

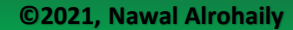

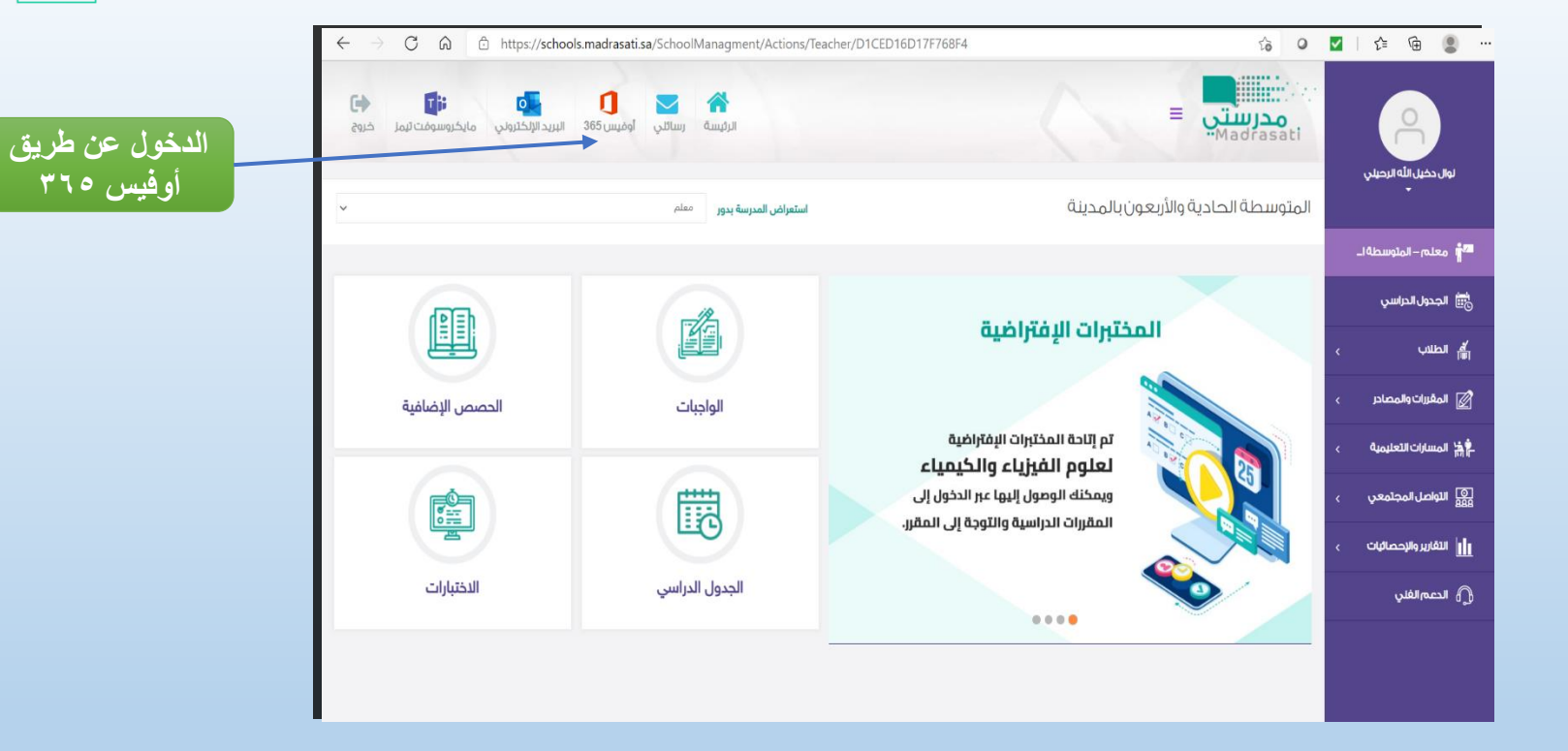

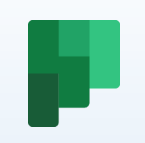

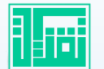

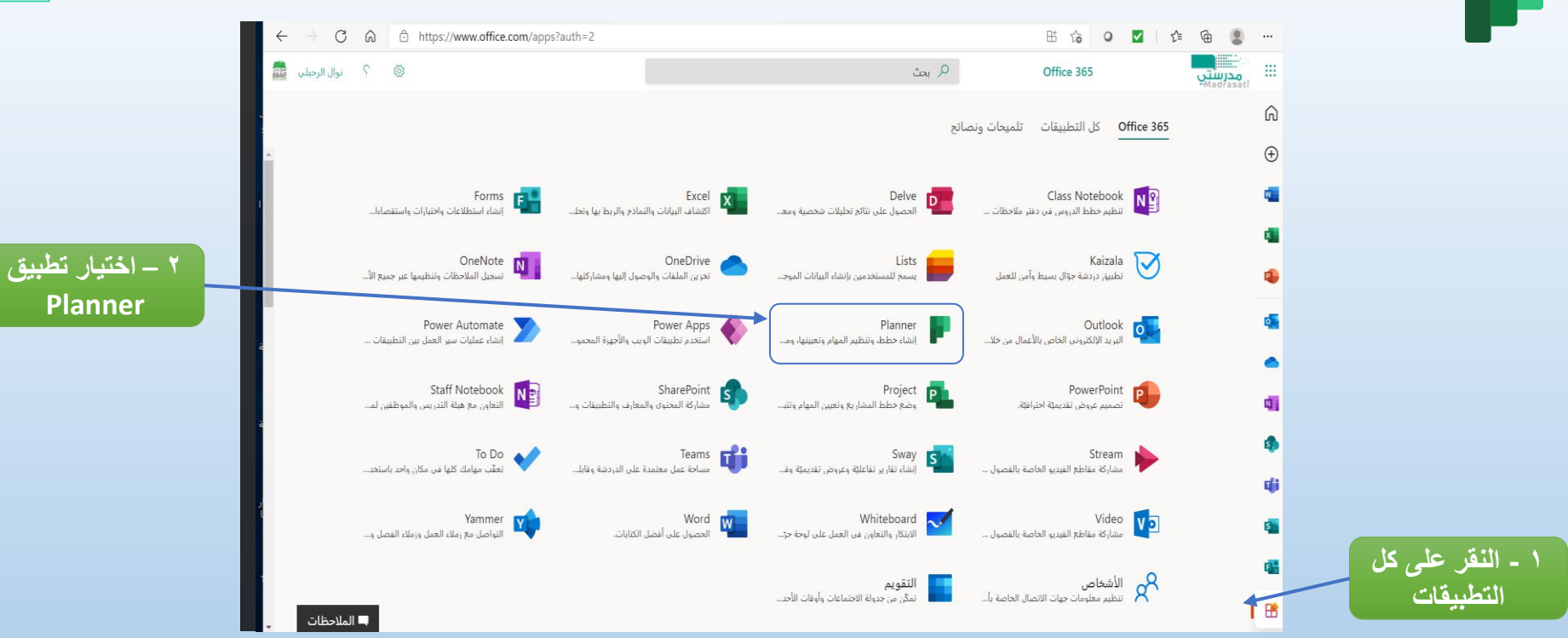

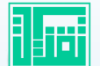

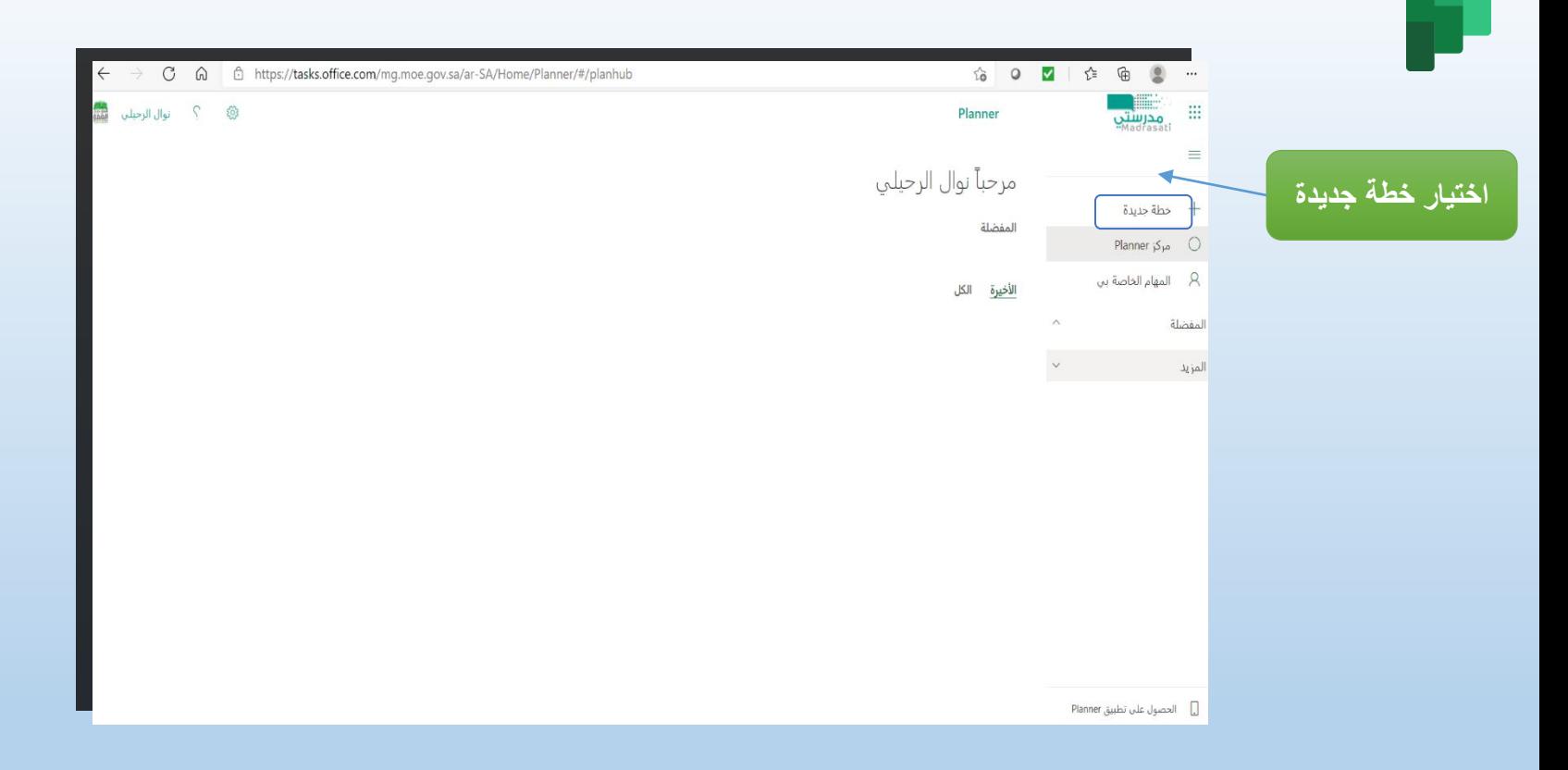

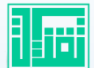

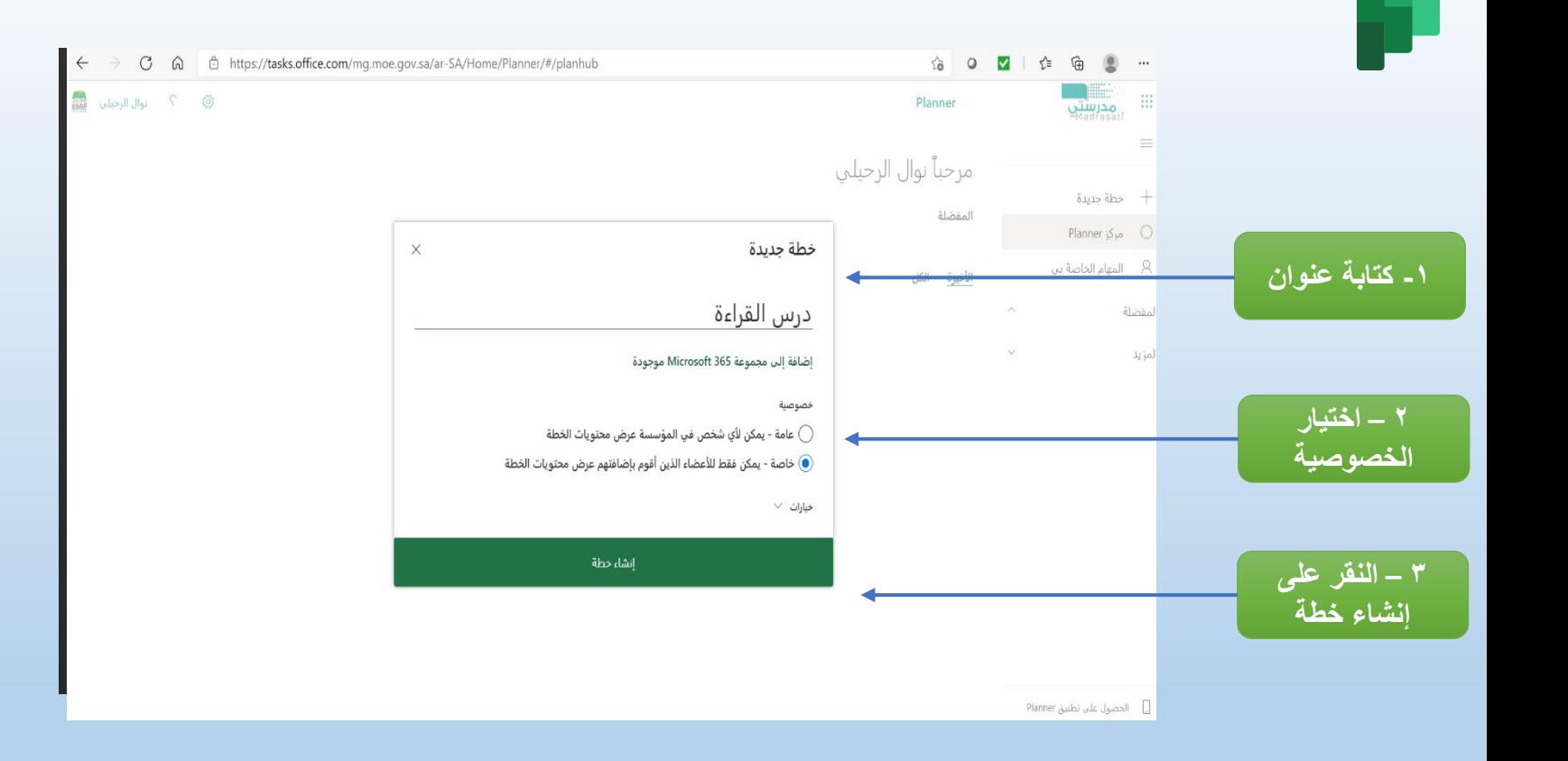

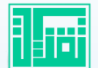

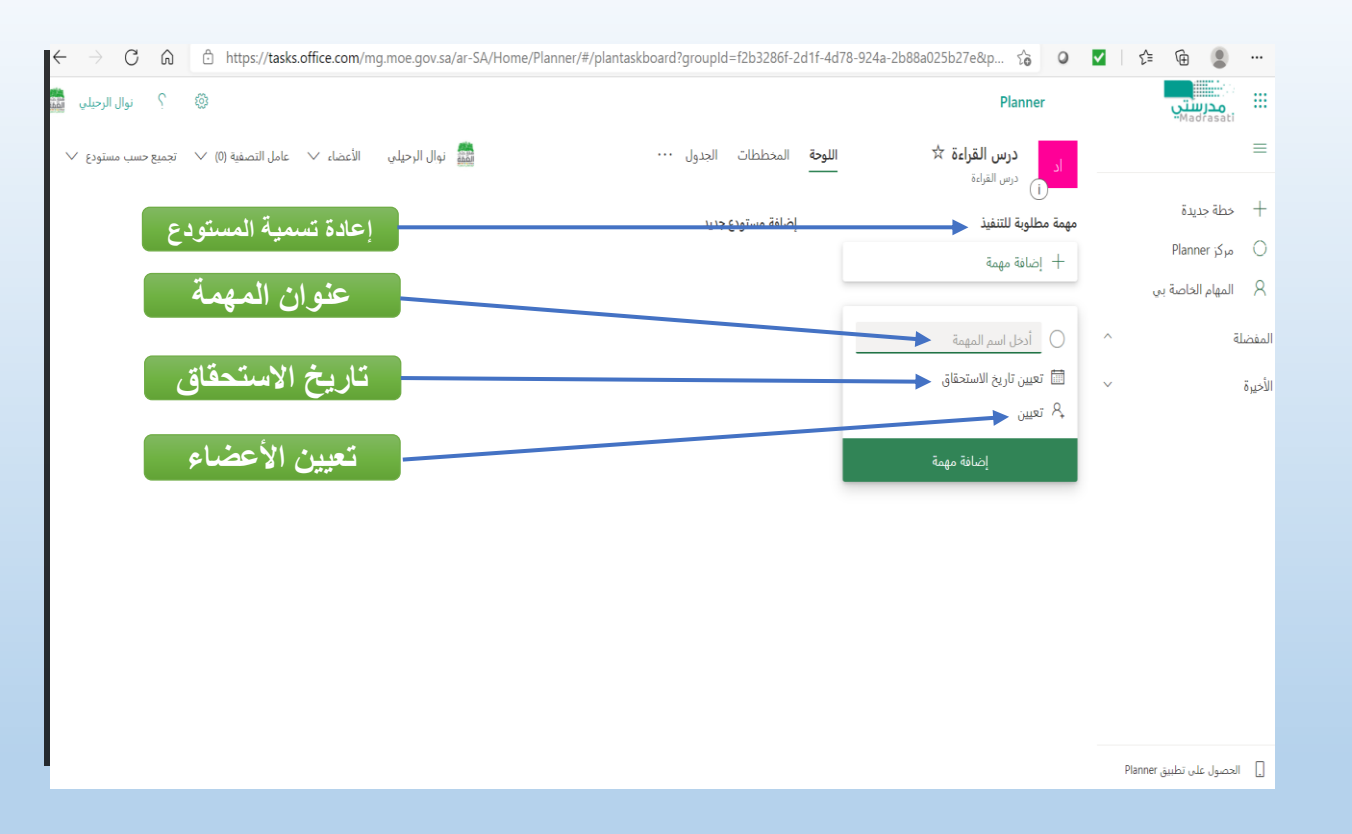

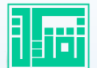

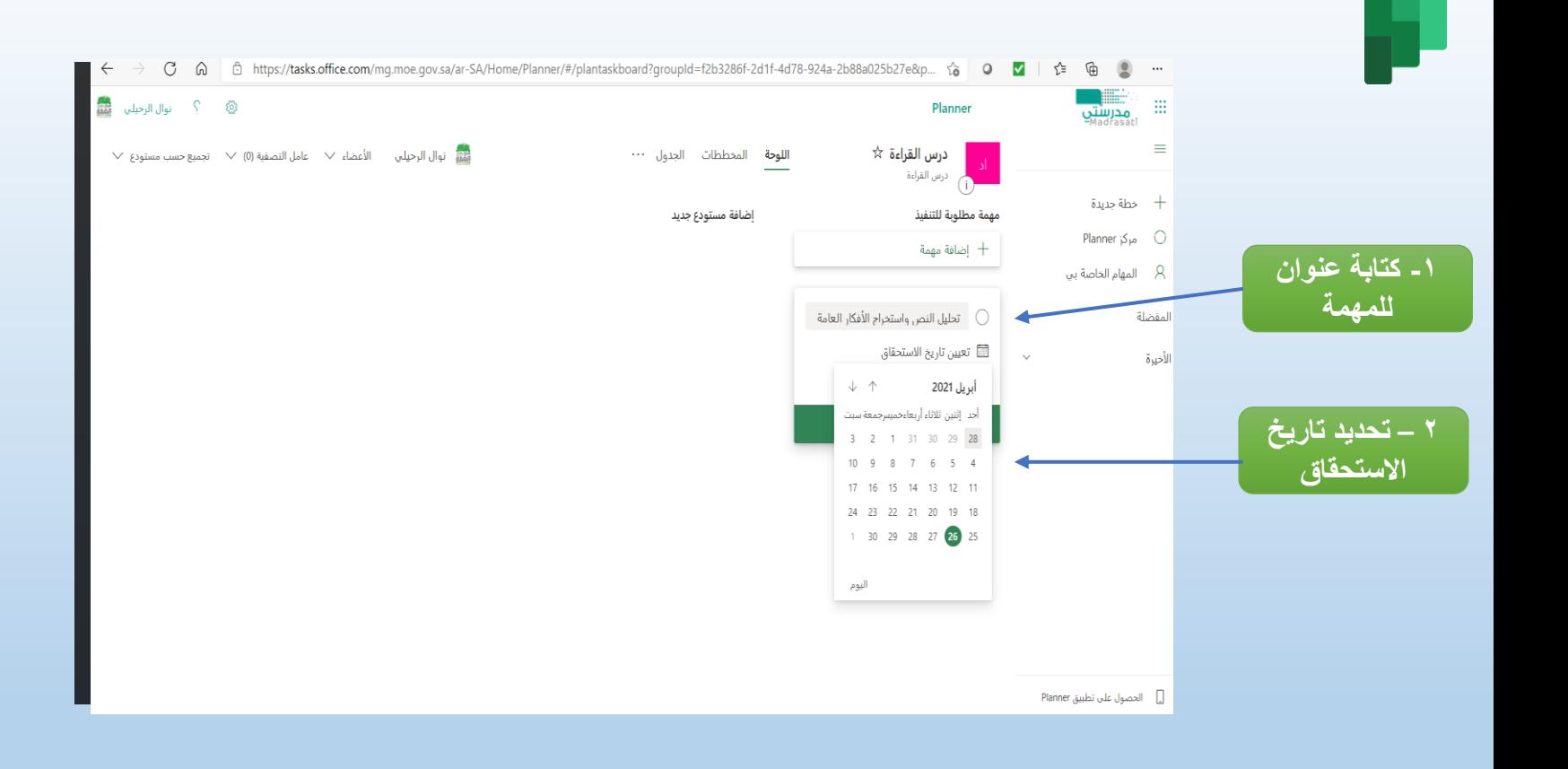

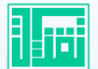

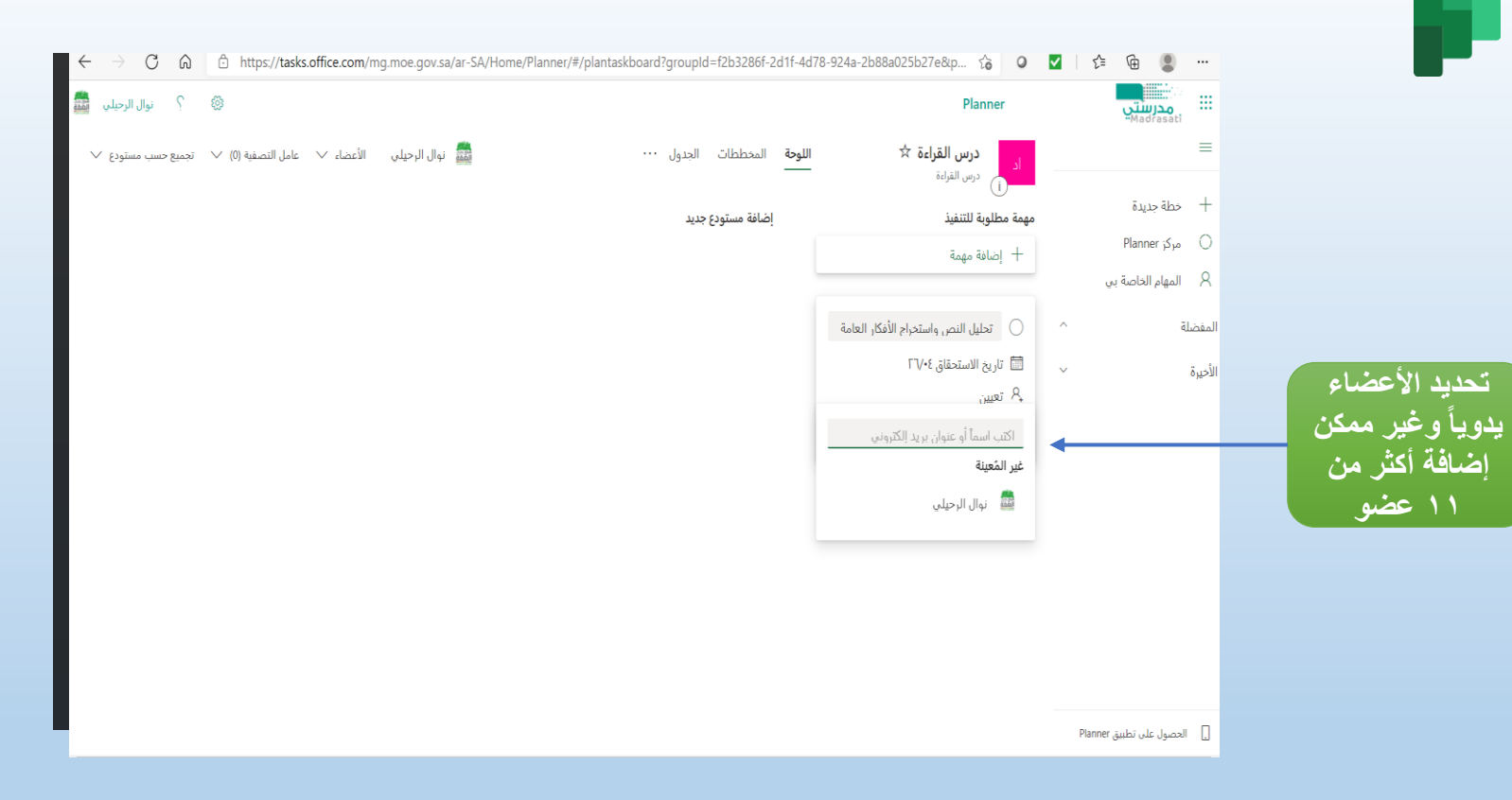

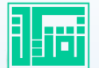

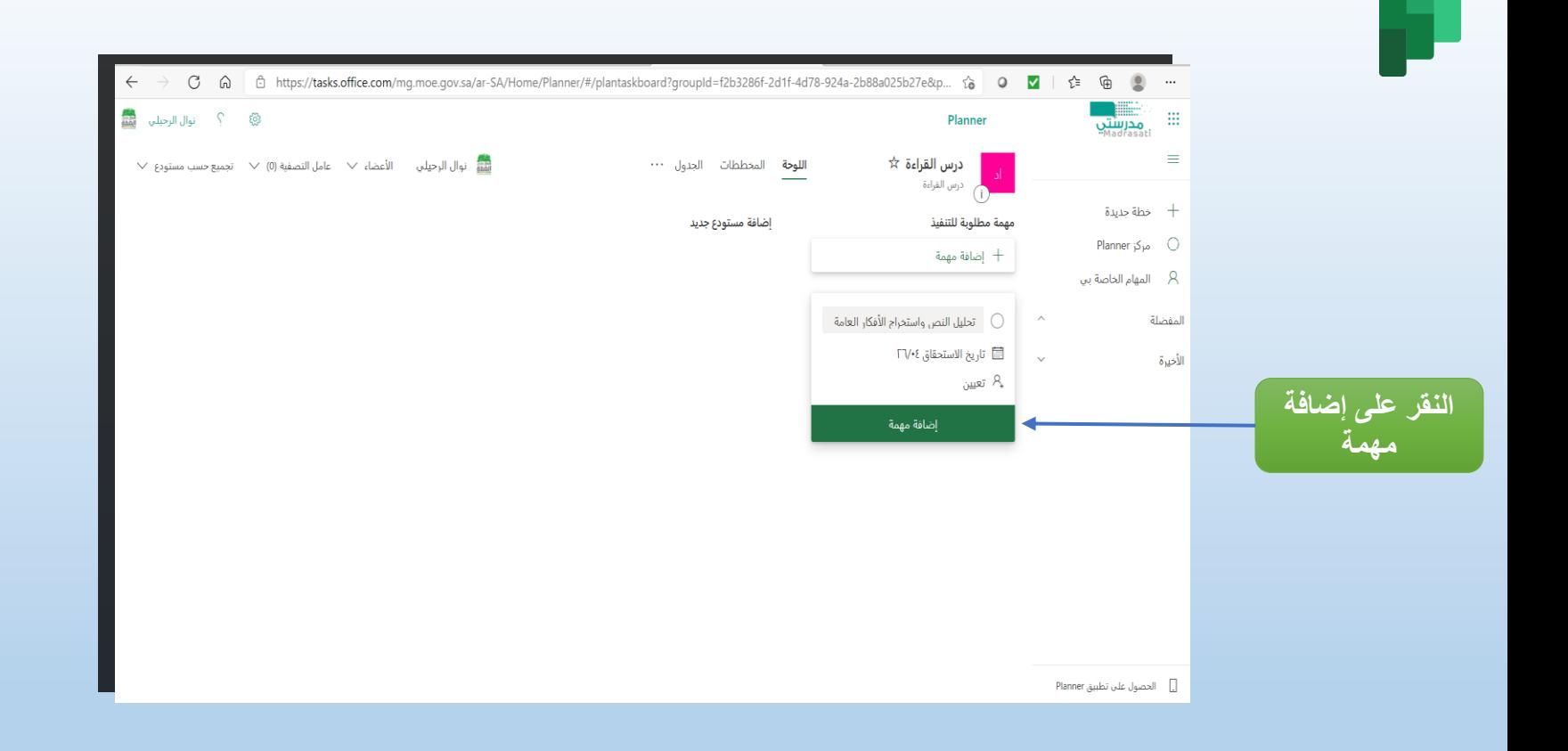

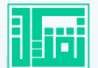

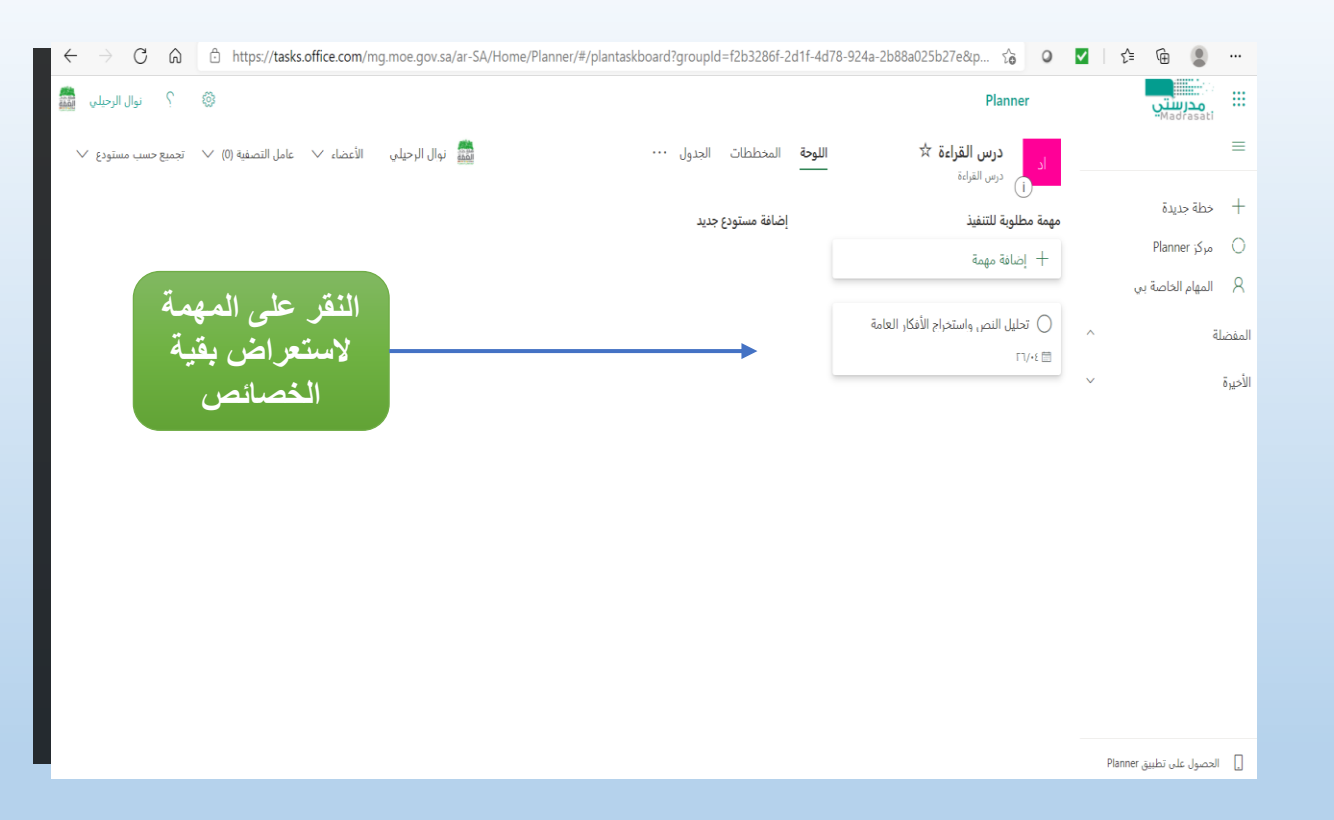

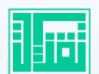

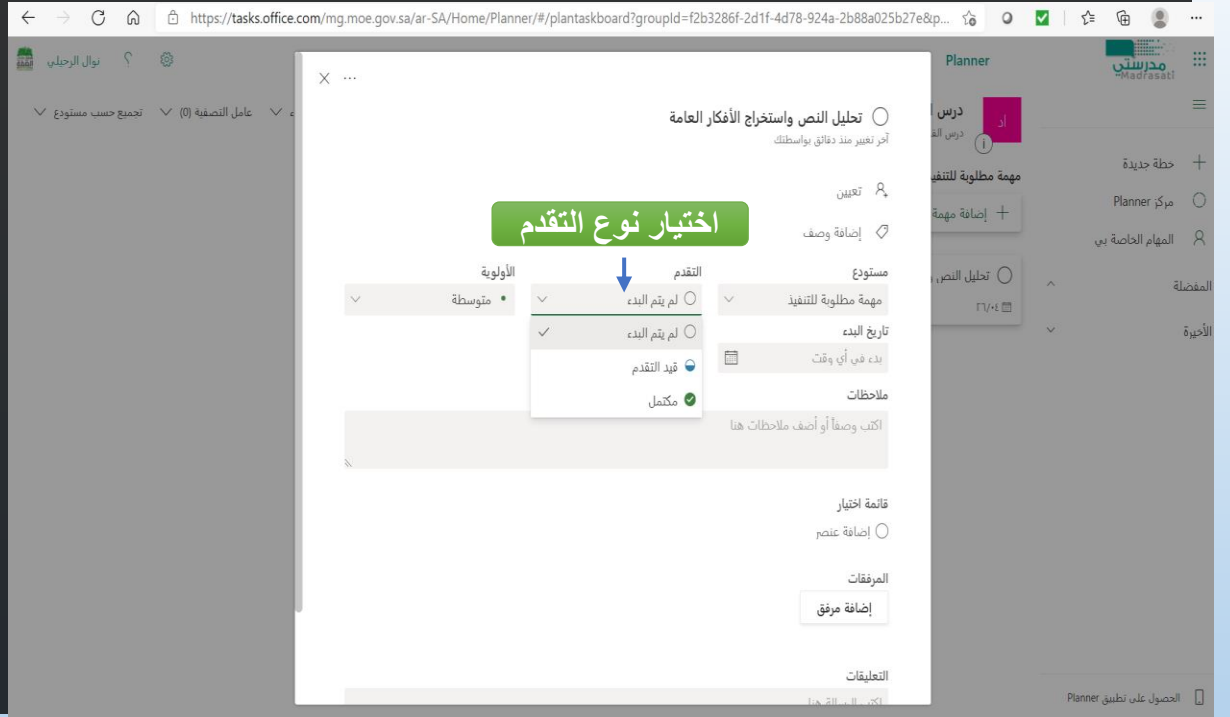

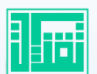

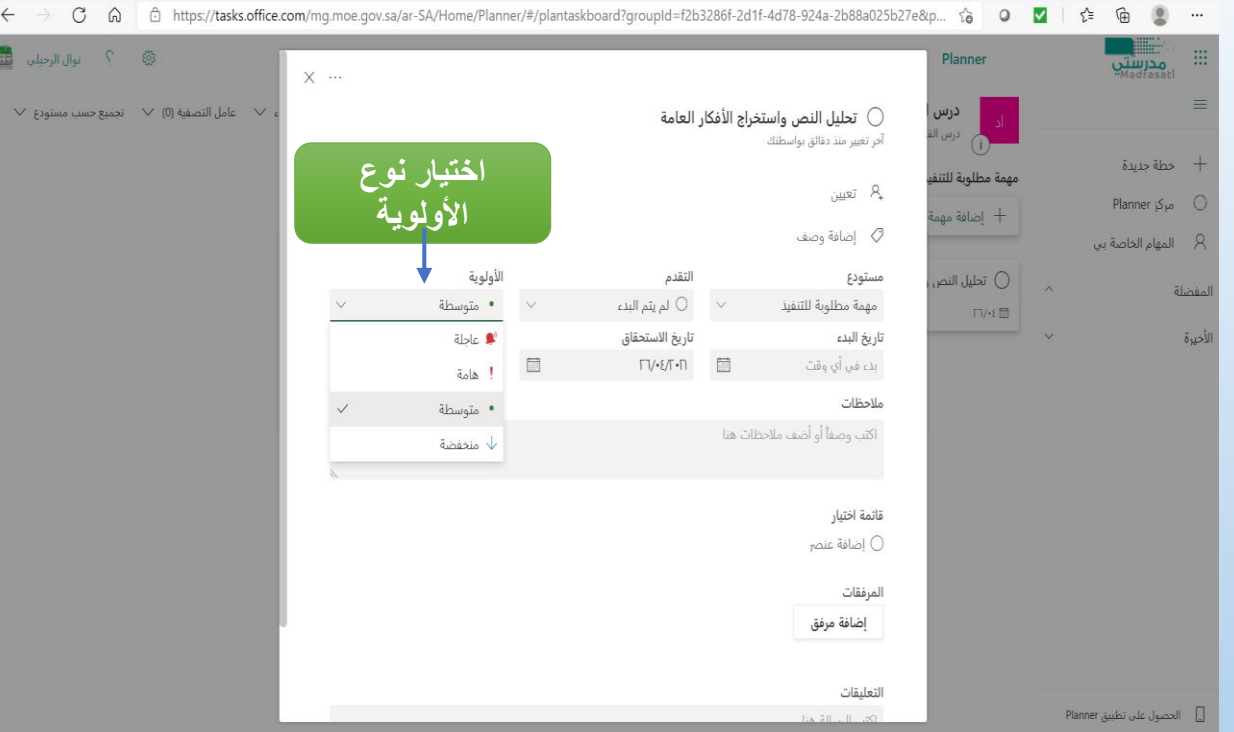

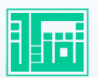

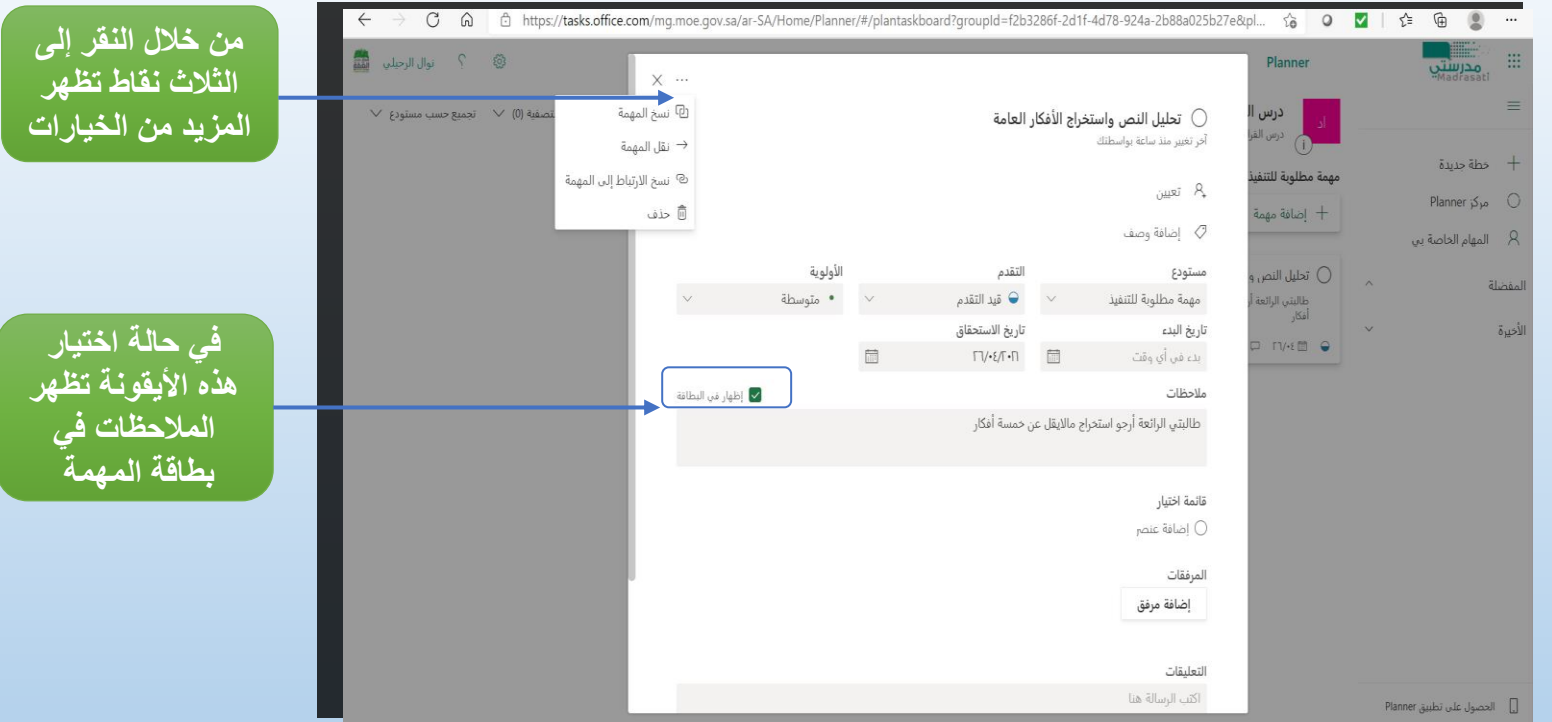

L

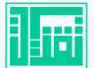

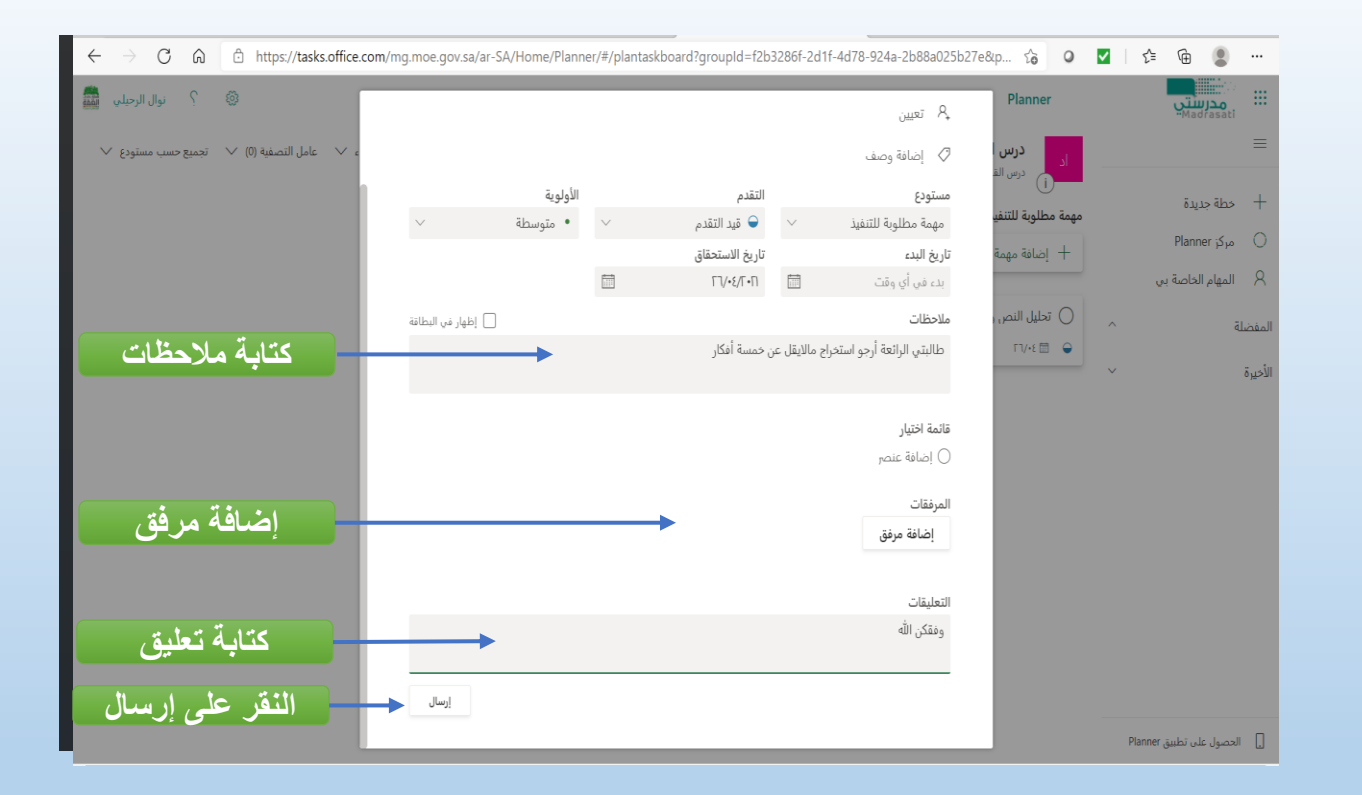

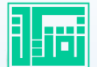

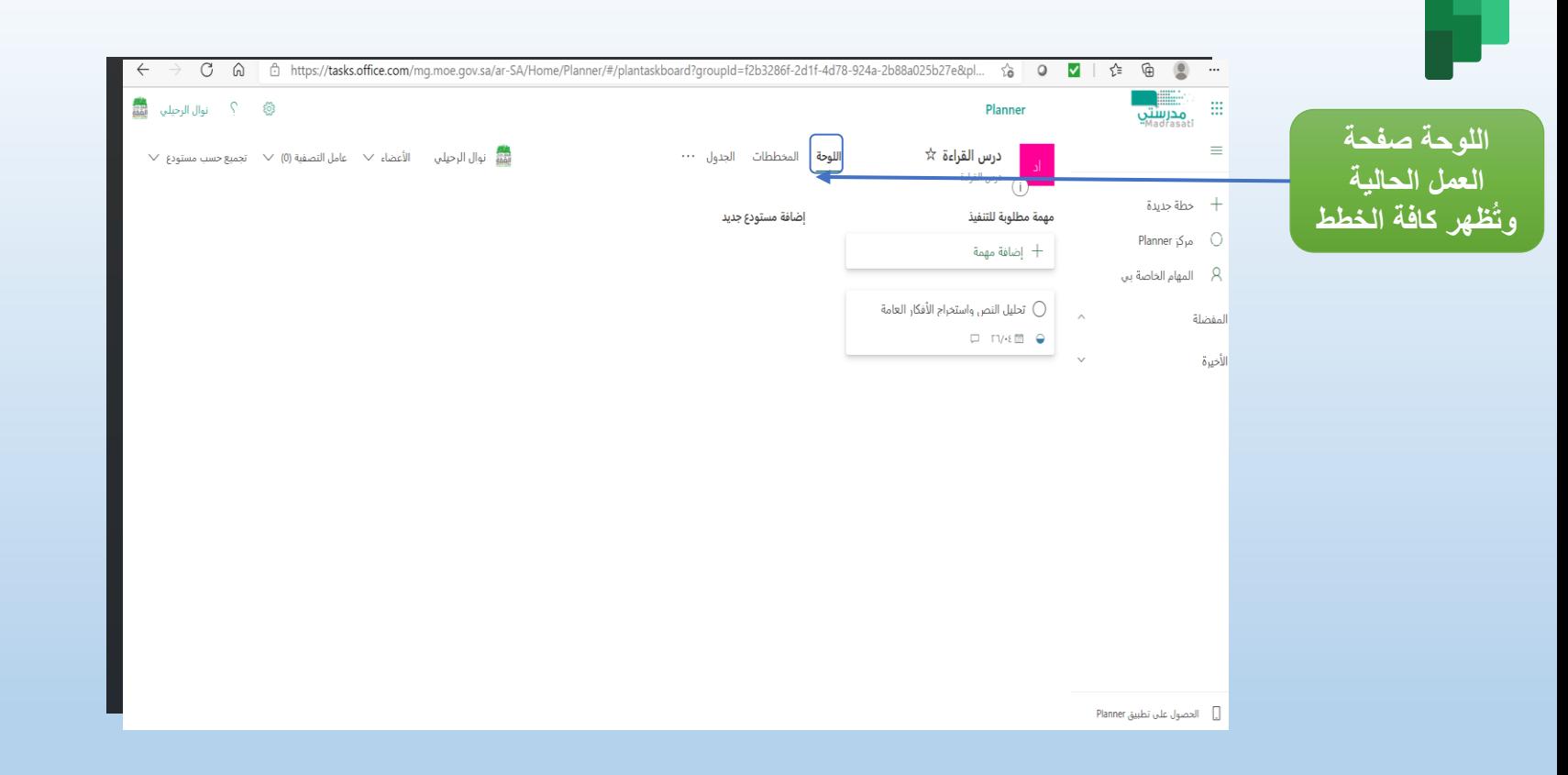

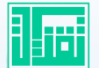

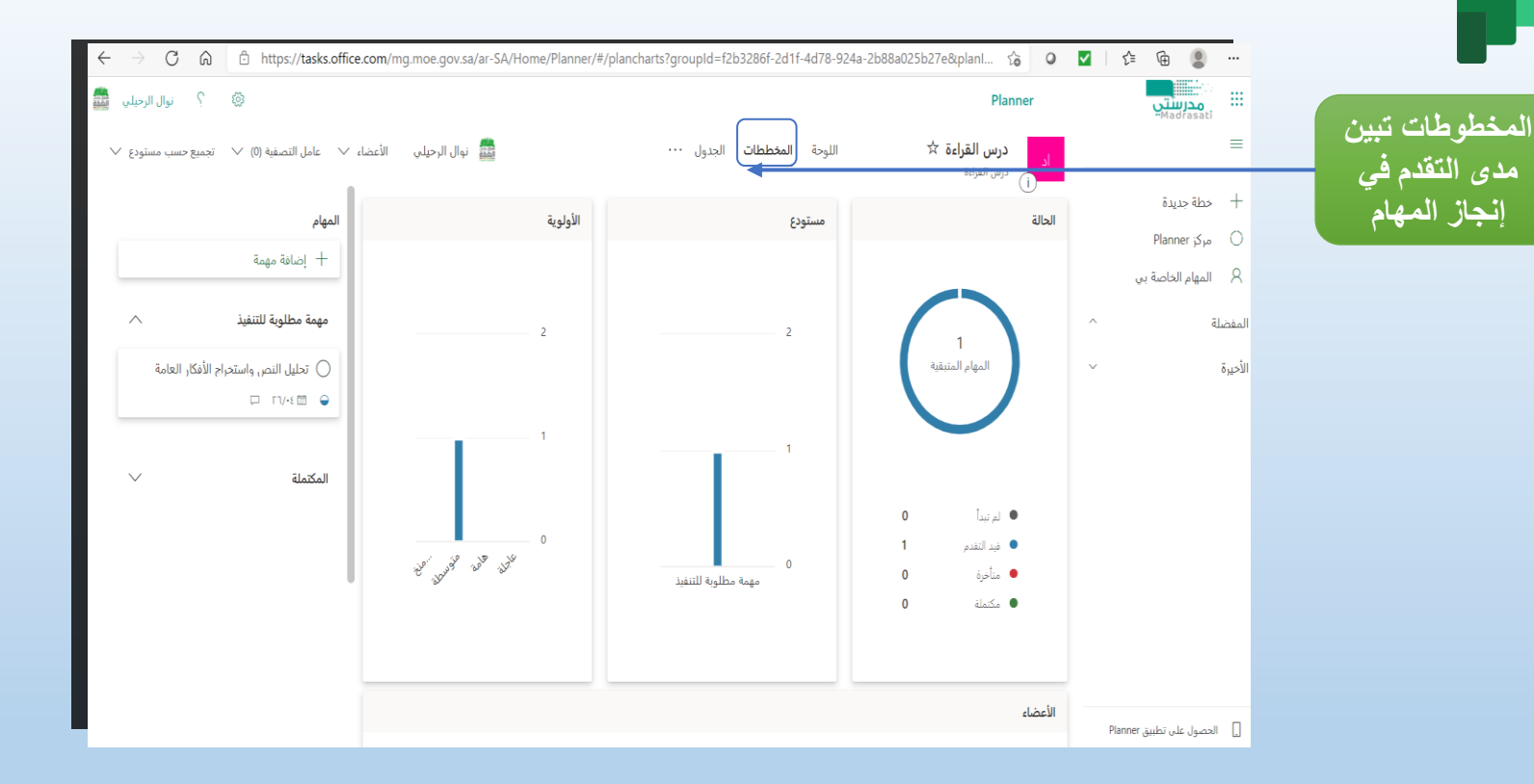

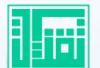

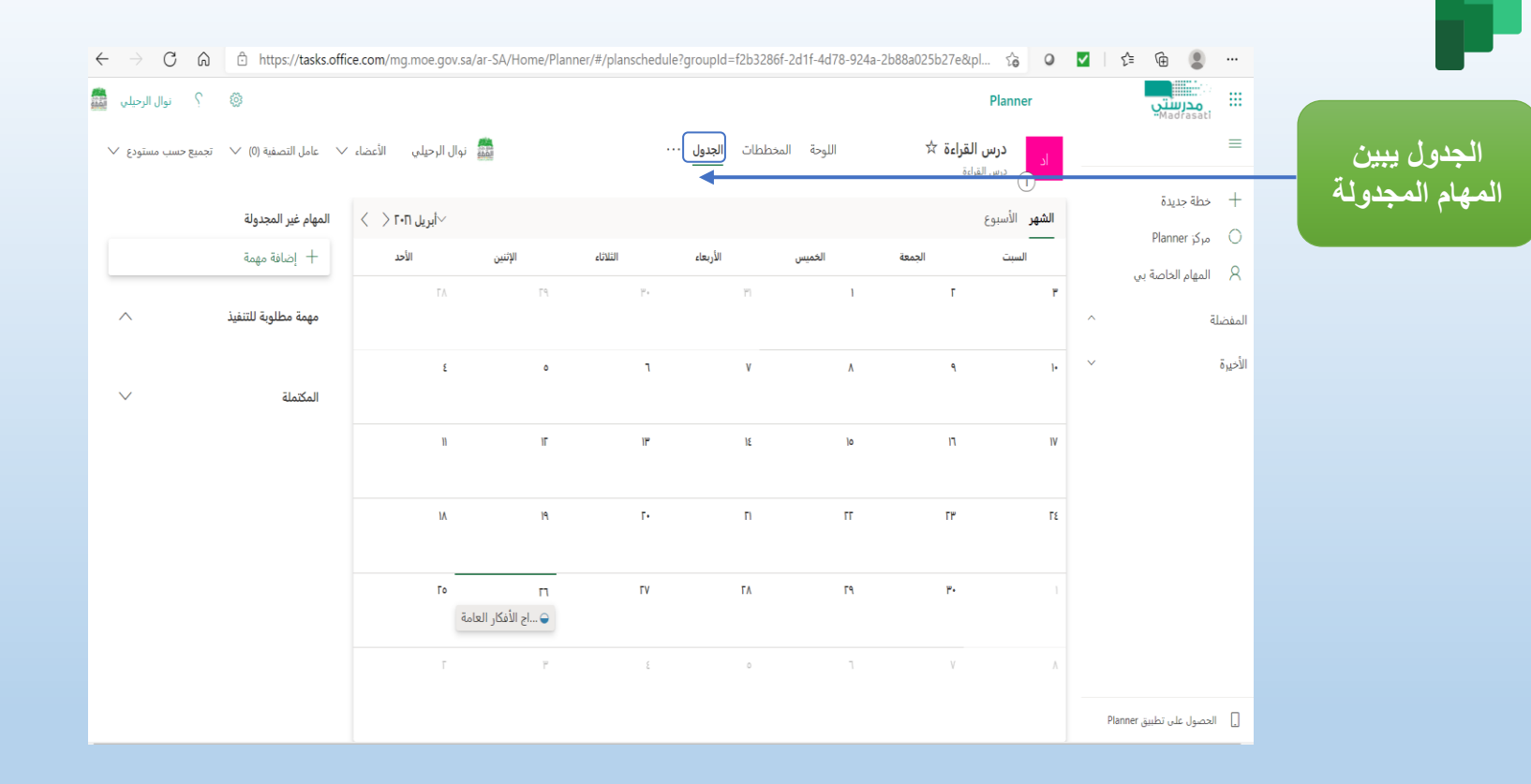

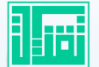

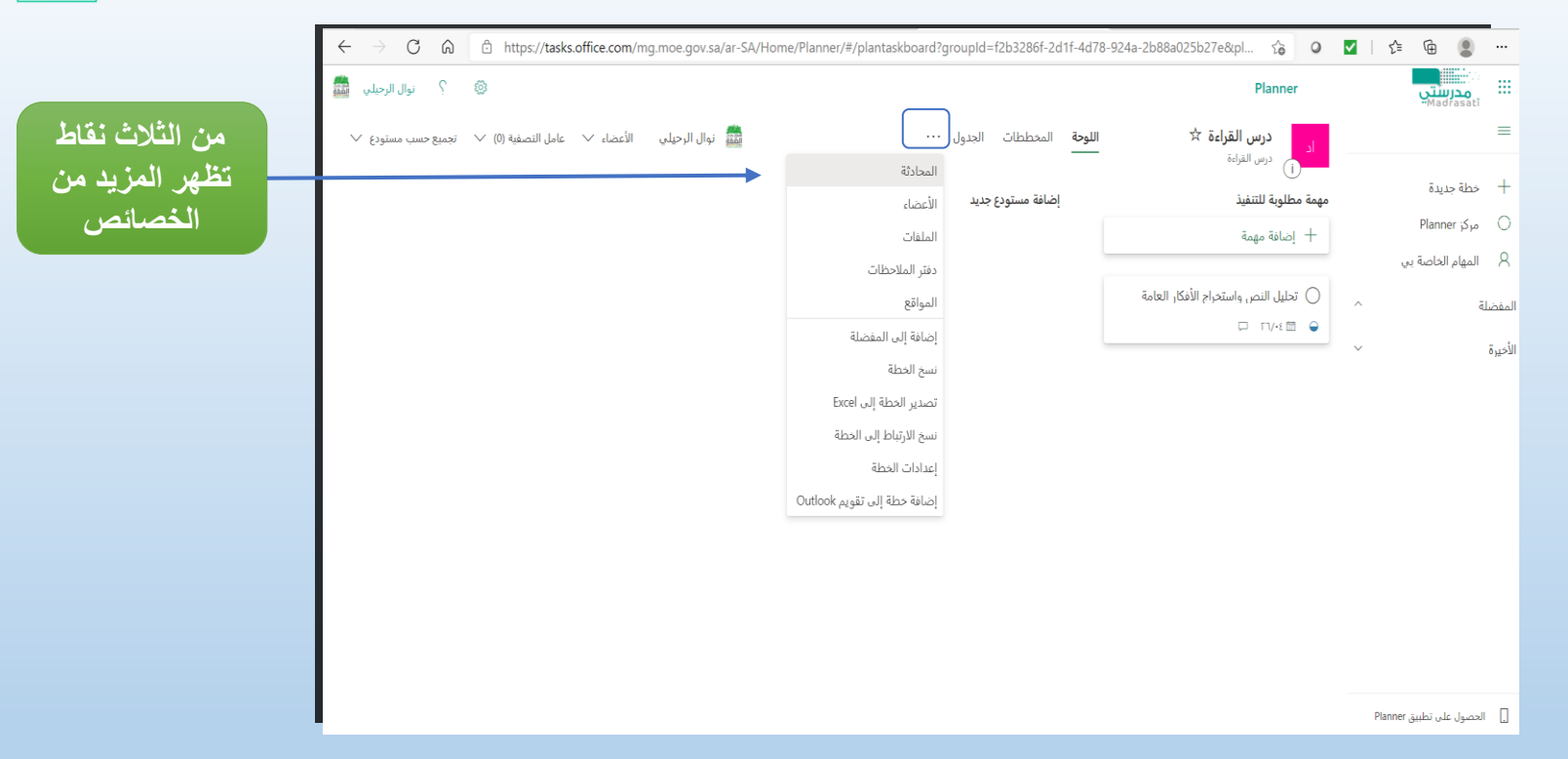

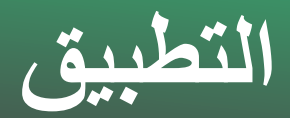

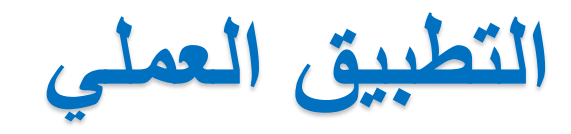

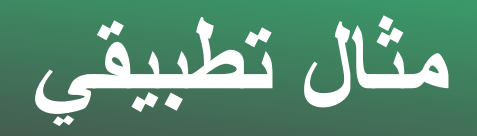

### استخدام تطبيق Planner في معالجة الفاقد التعليمي أو تعزيز واثراء المتفوقات والموهوبات

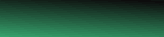

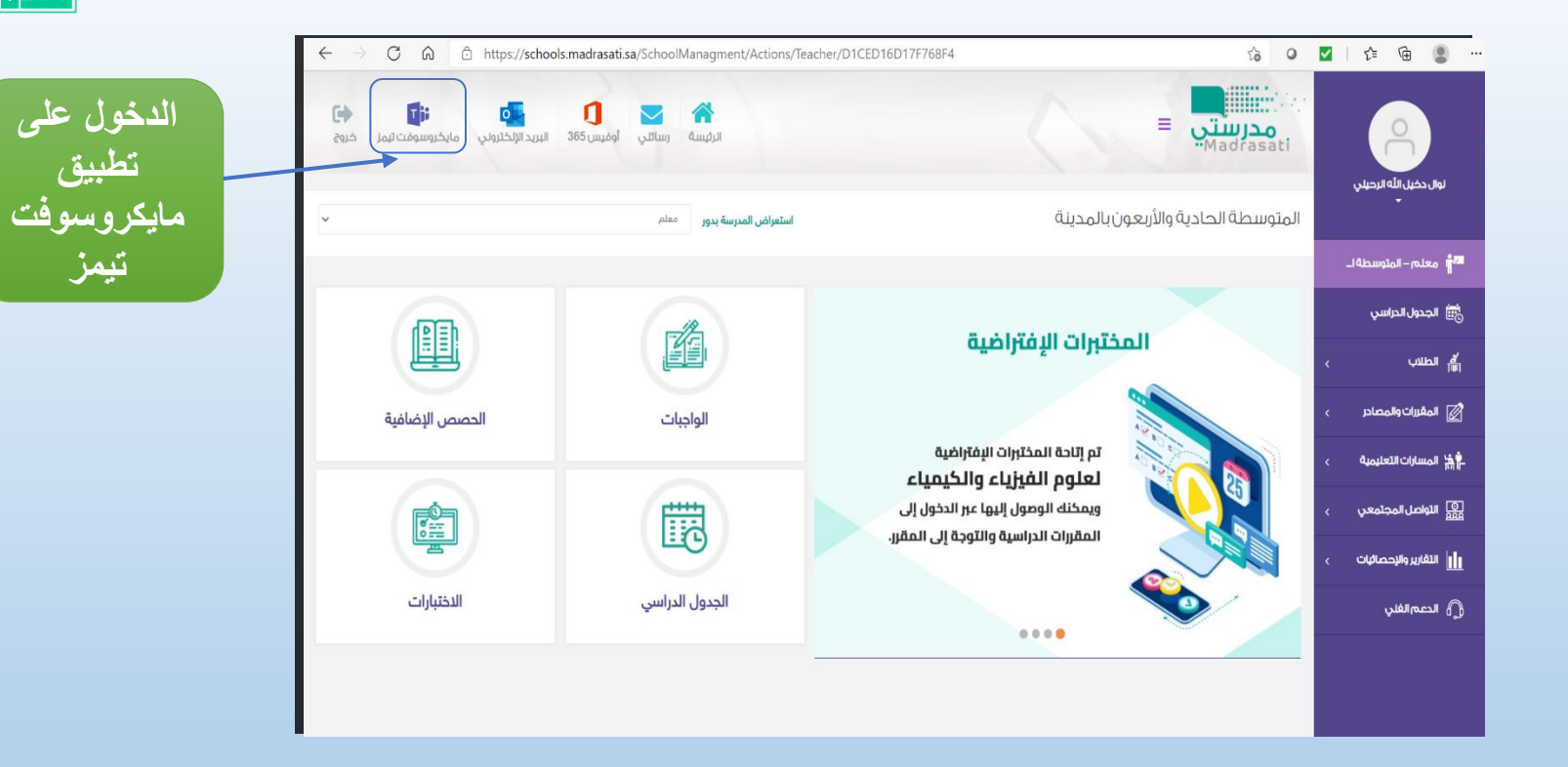

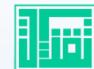

تيمز

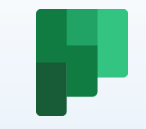

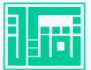

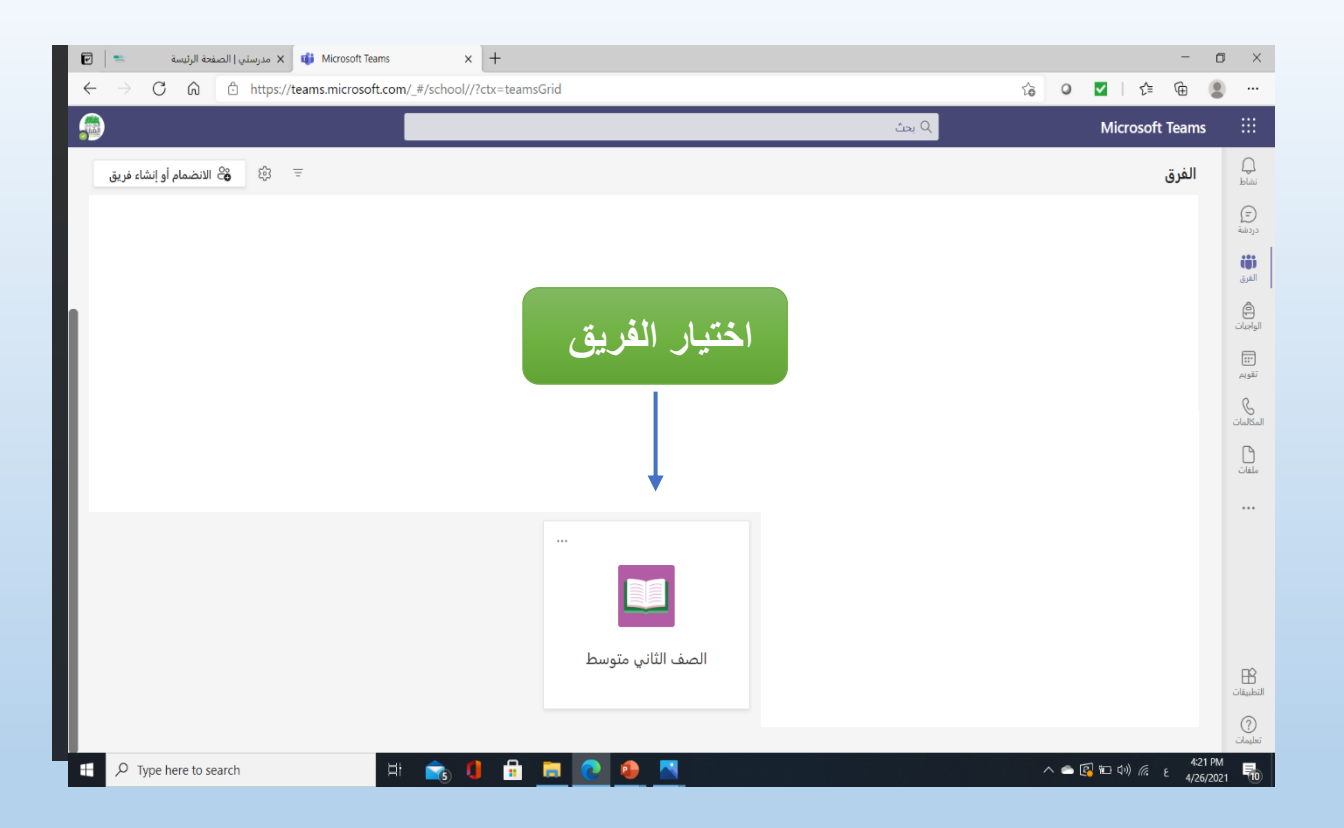

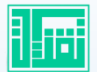

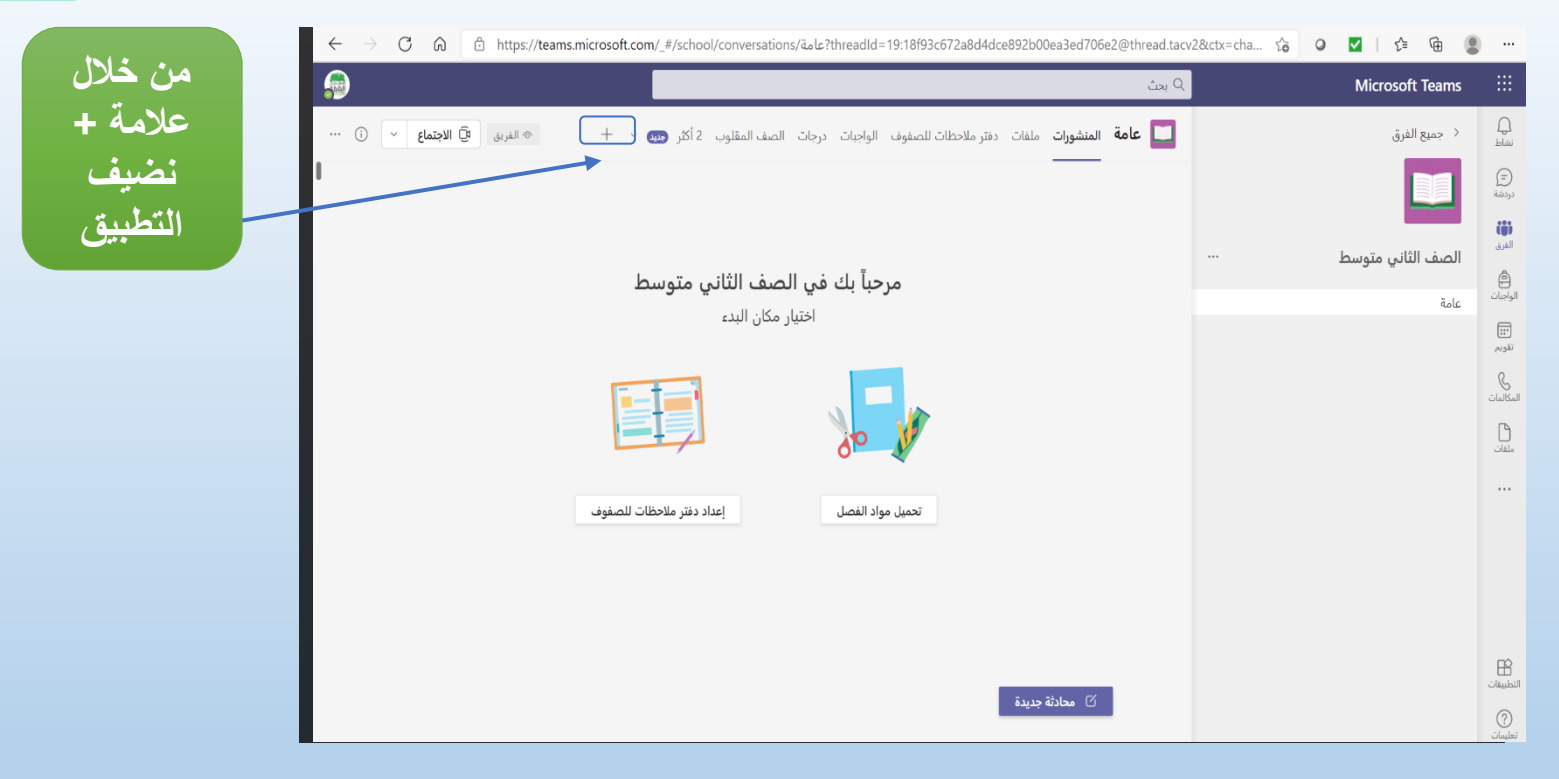

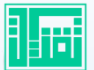

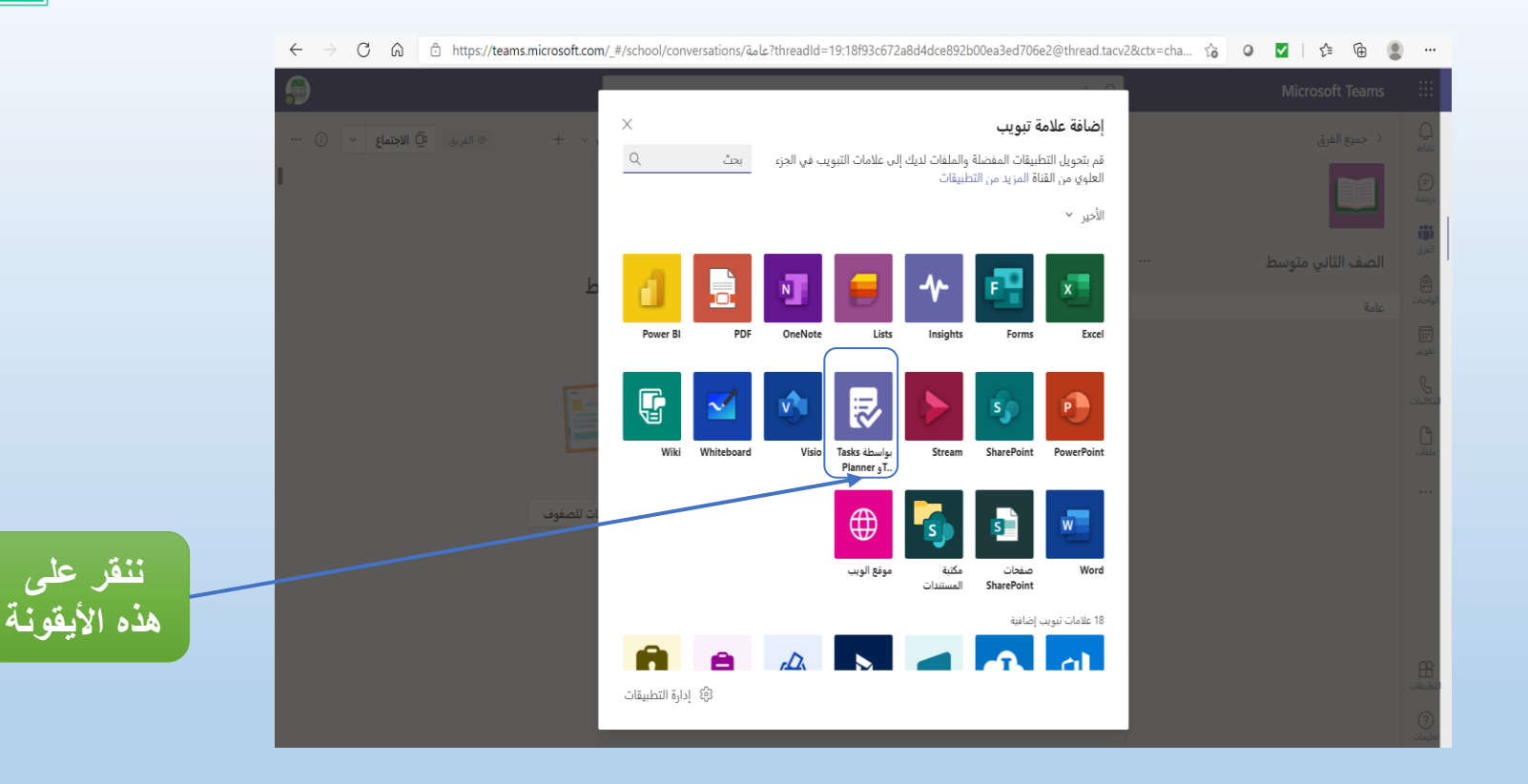

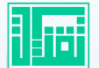

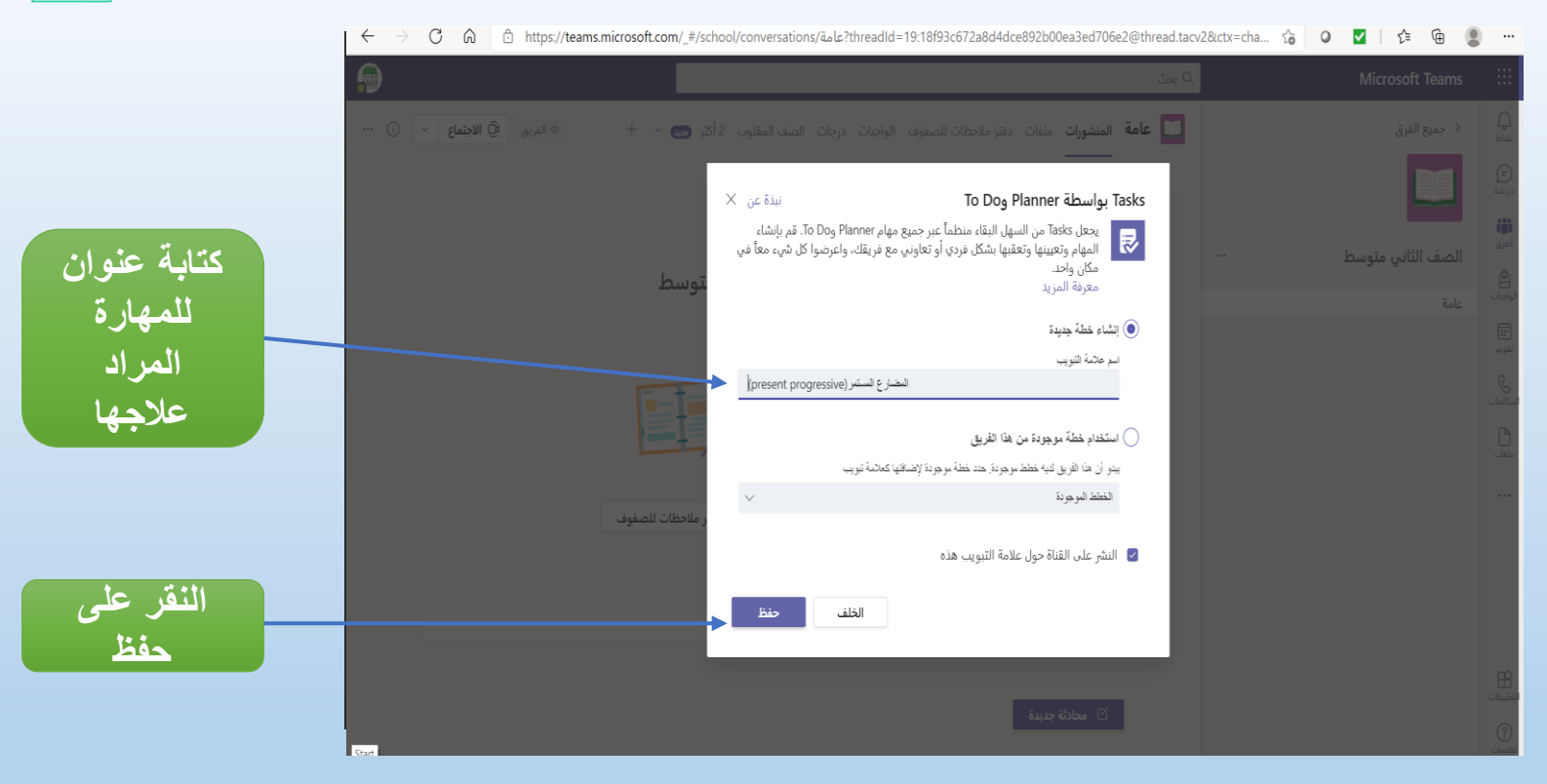

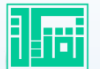

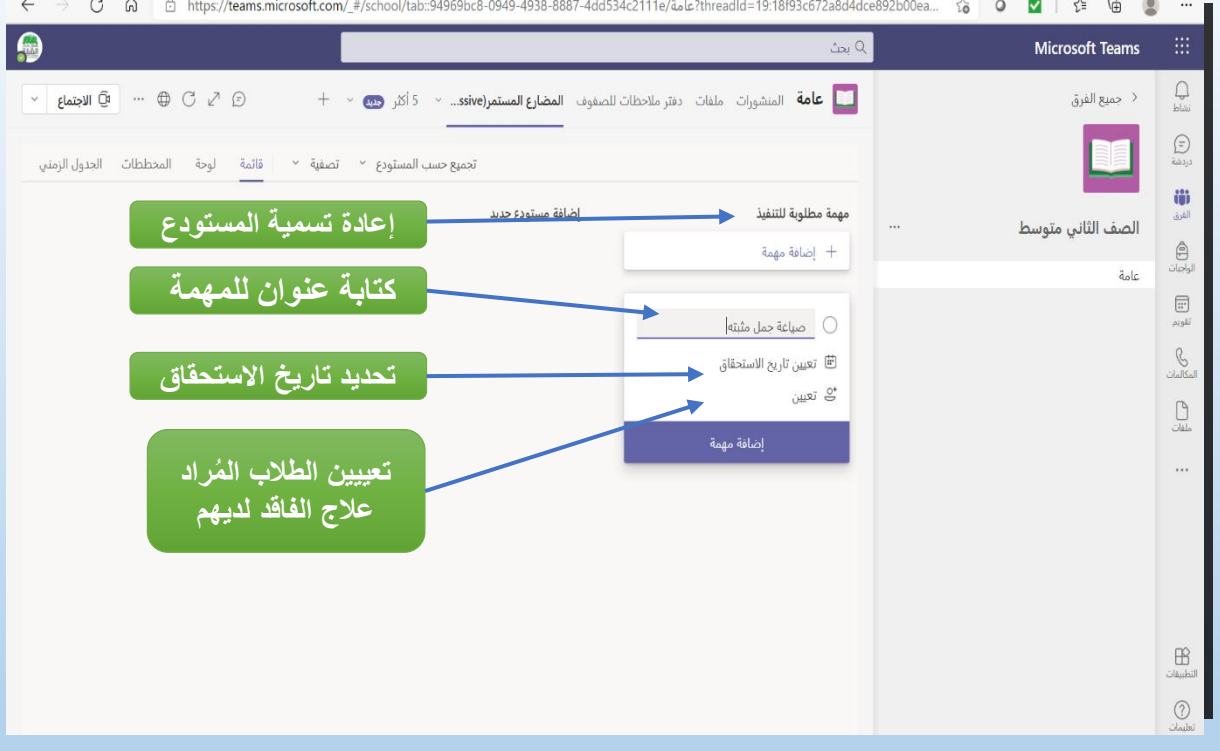

U A | ① https://teams.microsoft.com/\_#/school/tab::94969bc8-0949-4938-8887-4dd534c2111e/ä⊿lc2threadId=19:18f93c672a8d4dce892b00ea... お ● ■ ■ 年 ● ■  $\leftarrow$ 

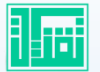

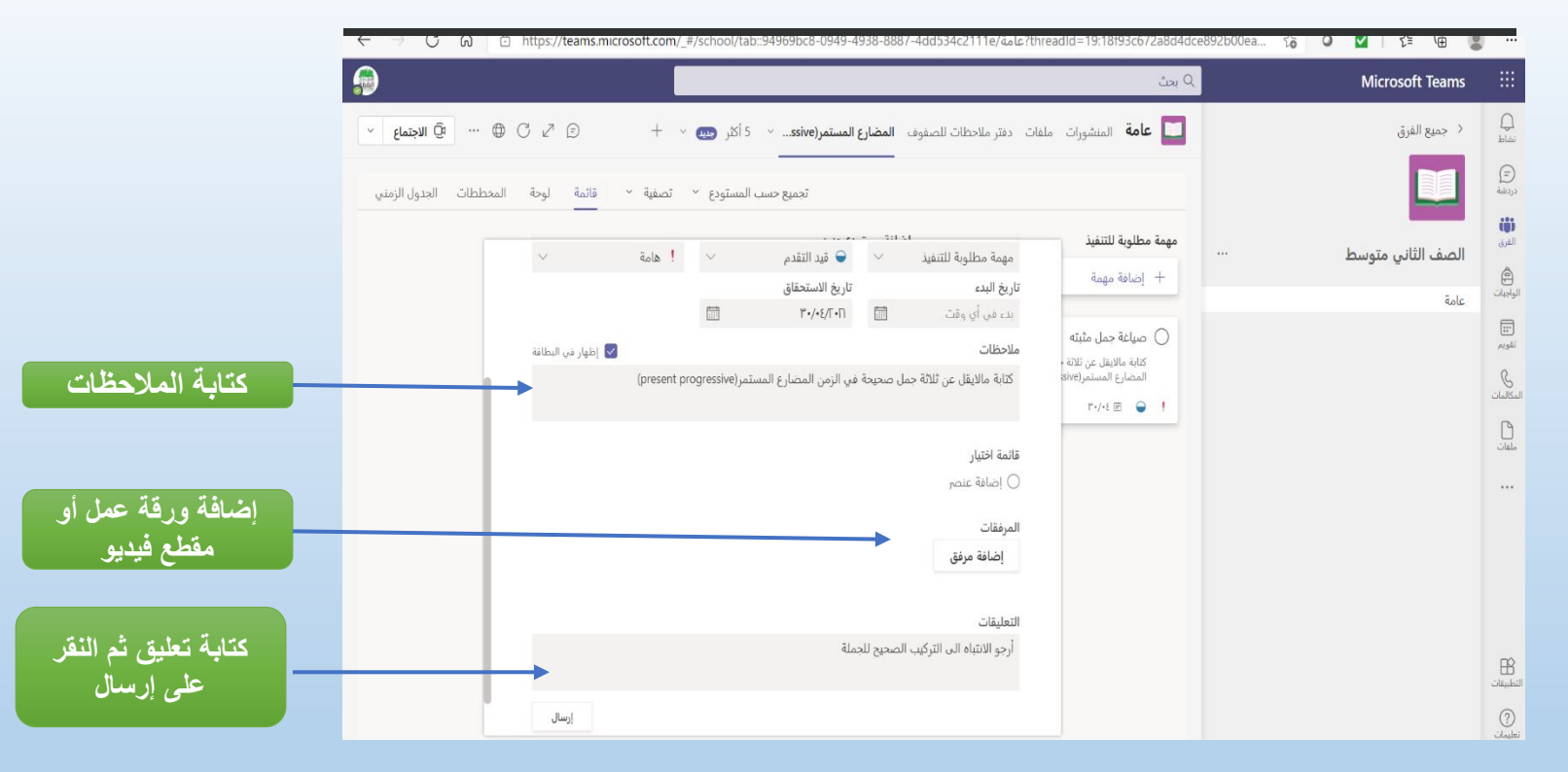

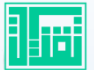

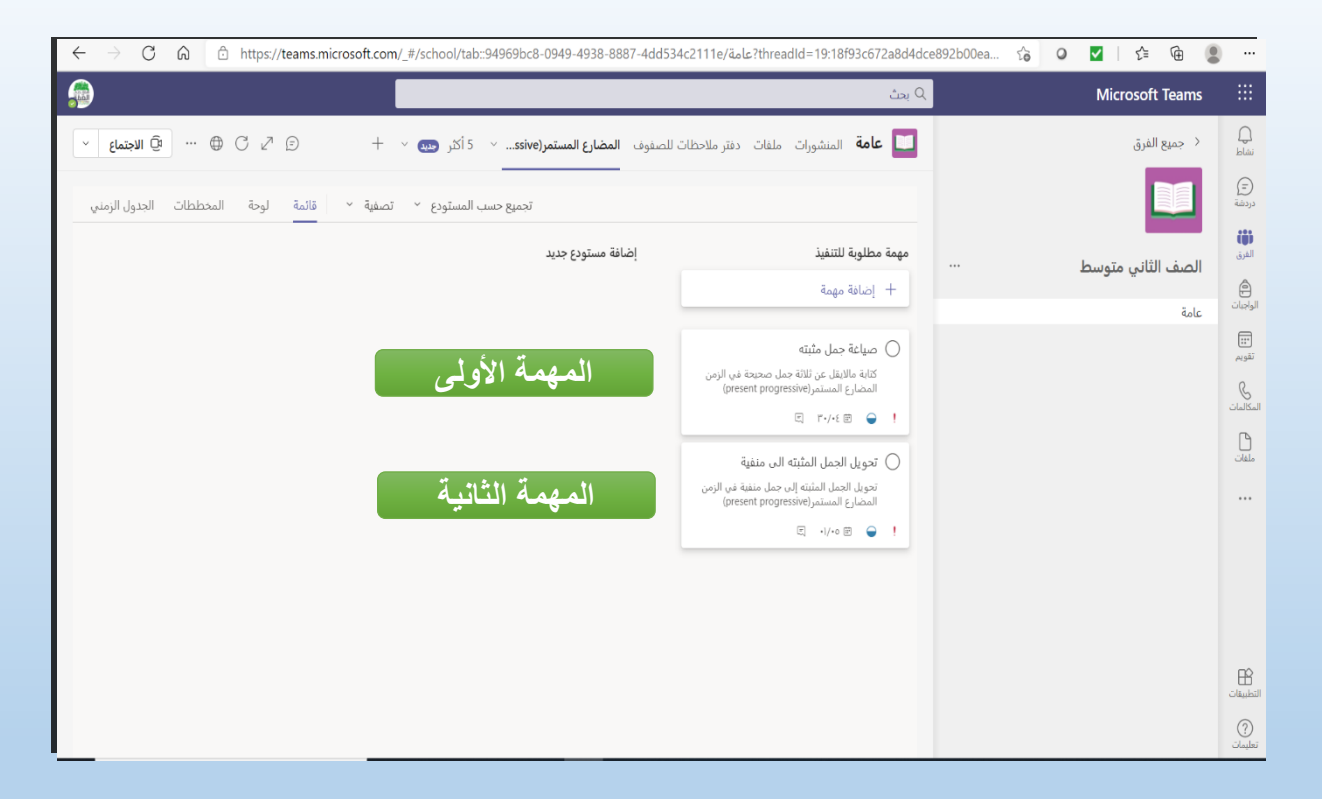

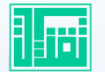

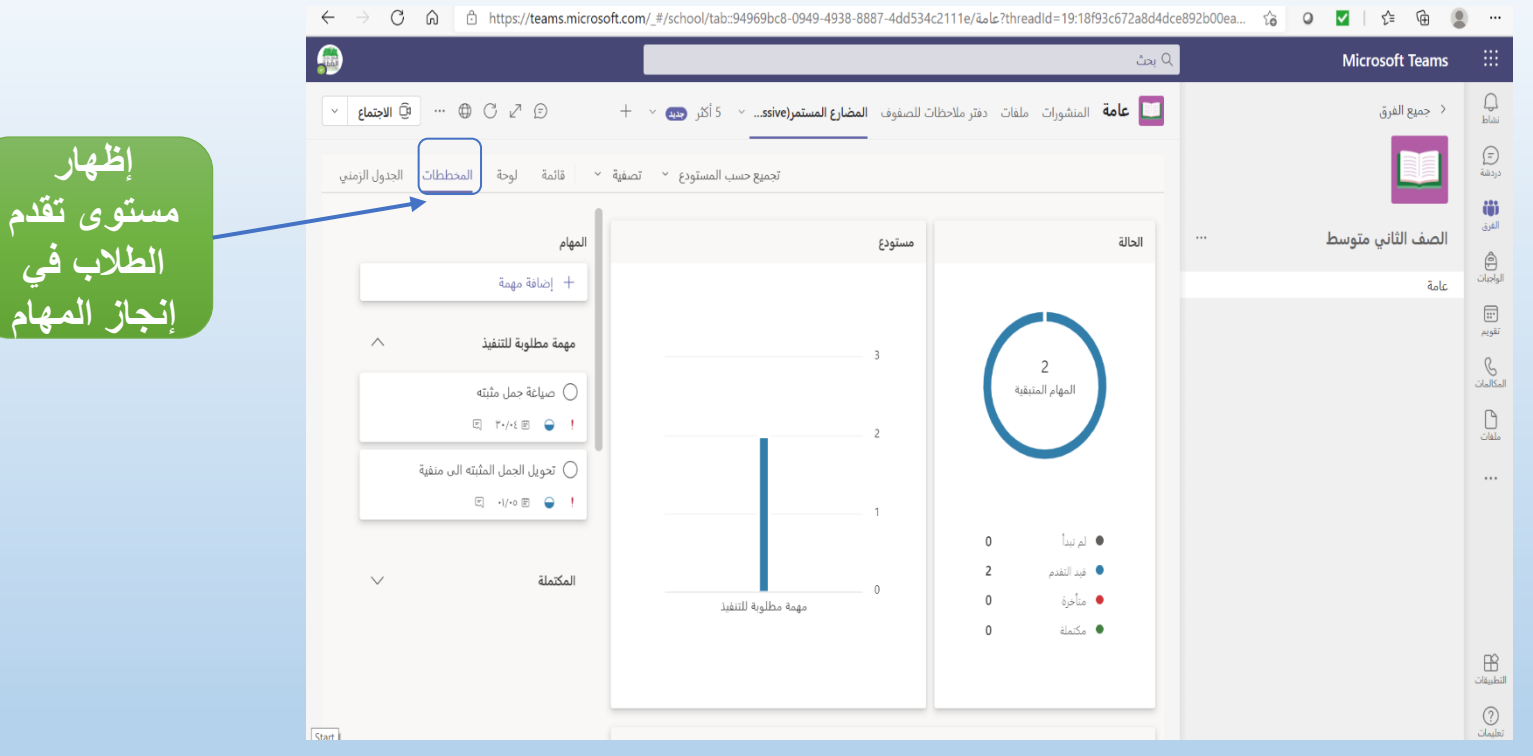

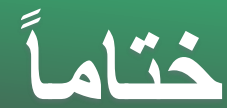

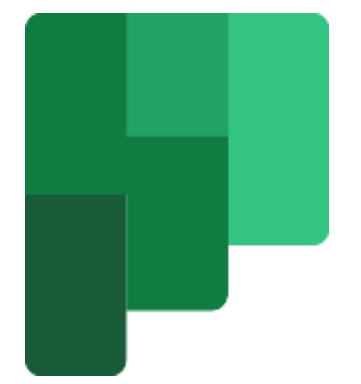

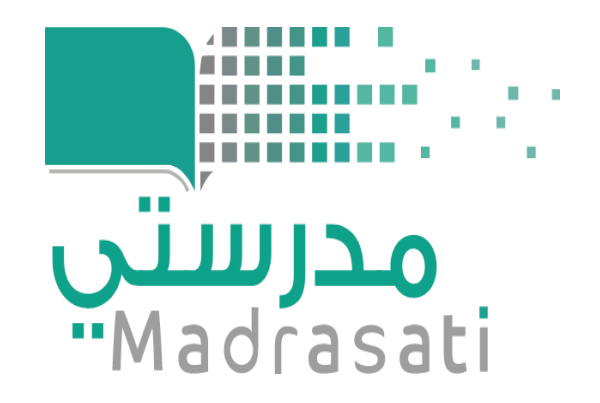

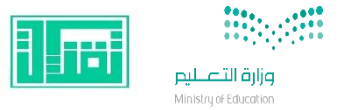

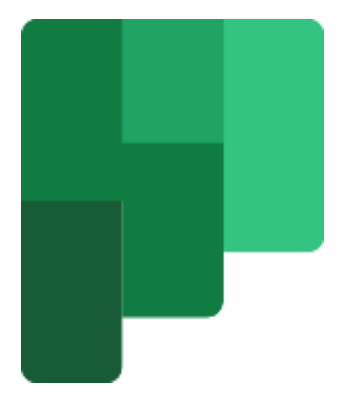

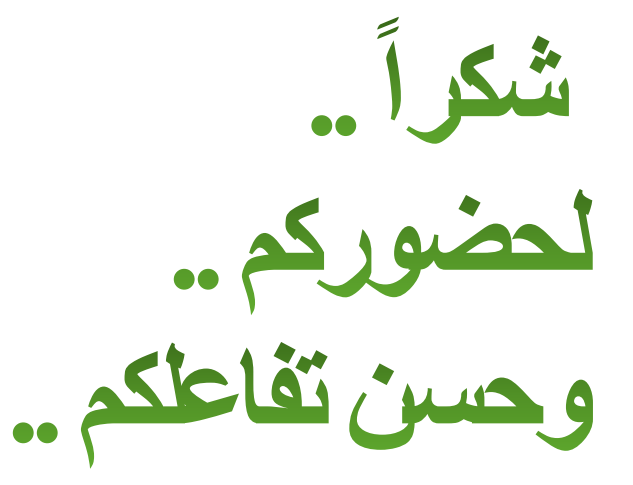

نوال دخيل الله الرحيلي